# **Klub, který zná svůj konec?**

Kdy se u nás objevily první sinclairy? Datum je samozřejmě nemožné určit, ale prvních padesát vyznavačů jednoduchého osobního počítače označeného jako ZX 81 se začalo scházet již v roce 1981. Technický pokrok, zejména pak dostupnost počítače s barevným vybavením a vynikající zobrazovací schopností jakou má Spektrum, vyvolalo první přílivovou vlnu nadšení z počítačů v Československu. Sinclairisté sdruženi v největší pražské "počítačové" svazarmovské základní organizaci se tak rázem stali nejsilnějši skupinou, neboť do té doby samostatně působící klub ZX 81 splynul se Spektrem. Teprve dalším rozšiřováním řady počítačů Sinclair spektrum — +, +1, +3 a QL, se opět klub rozpadá na specializované pracovní skupiny i když pod jednotným vedením.

Takto organizovaný působí především v budově Městské stanice techniků v Praze 6, Pod Juliskou 2. Pravidelné schůzky klubu sdružujícího dnes více než patnáct set členů, mají program, v němž se střídá burza softwaru s odbornými přednáškami. Samozřejmě, že tím činnost nekončí.

Klub půjčuje zájemcům technickou literaturu, pořádá konzultační dny, účastni se různých veřejných akcí. Ale také, což nás zaujalo, má patronát nad Střední ekonomickou školou v Resslově ulici, kde pomáhá zvyšovat úroveň výuky výpočetní techniky tím, že poskytuje tamním profesorům odborné konzultace a úspěšné rozvíjí zájem studentů o práci s vyspělou a pro většinu mladých lidi přitažlivou technikou.

V této oblasti mají obrovské zkušenosti. Však také péče o své členyzačátečníky patří v tomto klubu k nejhodnotnějším. Do vínku jim poskytují zdarma úplné nejzákladnější softwarové vybavení. Do něj patří vedle databanky klubu i textový procesor, ladící prostředky, popřípadě vedle basicu i další programovací jazyky. Jaké to je bohatství pro začínajícího příznivce není nutné zvlášť komentovat. A když se k tomu přidá další neméně významná pomoc, to je pořádání dvoudenních až sedmidenních seminářů pro začátečníky, pak patrně začátečníci z jiných klubů mohou jen závidět.

odlišnost od jiných. Sice tak jako všude ve svazarmovských organizacích zabývajících se počítačovou technikou platí i zde nekompromisní pravidlo, že výměny programů neznají finanční spekulace. Jenže na burzy si lidé přinášejí vlastní počítače a datarekordéry, avšak televizory jim zdarma propůjčuje klub. Na jedné straně je tento systém rychlejší v předávání programů na místě, na straně druhé však chtě nechtě vyvolává předhánění se ve využívání televizorů a tím i nervozitu přítomných.

Klubové burzy také mají jistou začátečnicképokusyoliterární žánry Od dubna 1987 vychází klubový zpravodaj. Má mít čtvrtletní periodicitu. Pokud jím zalistujete naleznete řadu zajímavých informací, odborné články, výpisy zajímavých programů a dokonce i herní návody. Je jen škoda, že má poloviční náklad než čítá členská základna. A ještě jednu poznámku, kterou nám snad soudruzi dávající dohromady časopis odpustí. Při malém nákladu a šestnáctistránkovém rozsahu je velkým přepychem předkládat zájemcům o počítačovou techniku, hladovým především po informacích z této oblasti,

na téma počítače, byť by šlo o horory, Jaký je hit klubu v oblasti programosci-fi nebo povídky.

Zvláště ostře kontrastuje takový pokus se strohým vyjadřováním jednoho z vedoucích funkcionářů této svazarmovské organizace a dlouholetého předního propagátora klubu soudruha Daniela Dočekala, kterého jsme se zeptali na některé zajímavosti z klubové činnosti:

Kdo u vás zajišťuje rozšiřováni programů pro začátečníky? Banda nadšenců.

Co chcete udělat pro zlepšeni situace se stísněnými prostorami na burze? To se nedá zlepšit, protože prostory nám nikdo nedá a není je kde vzít. Už se o to snažíme asi čtyři roky.

S nárůstem členů pro vás vznikají nové problémy. Jaké? 2e je neni kam dát

V čem je atypie Sinclair klubu?

V masovosti a záběru činnosti vzhle-

dem k tomu kolik má lidi.

Snažíte se spolupracovat s jiným podobným klubem v ČSSR? Jak to ide?

Dost těžko, protože nevíme, kde ty kluby jsou. Neexistuje centrálni evidence.

Zajímavosti v klubu? Lidé zásadně nečtou papíry, které

jsou jim předkládány.

vého vybavení? Nelze říct

Ale přece se v každém klubu v určité chvíli o něčem více diskutuje? Nelze řicL

Jaký je například nejoblíbenéjšl program mezi členy v počítačových hrách?

### To se značně pohybuje.

Pořádáte třeba soutěže pro děti? Nepořádáme, protože to je věc nadřízených orgánů. Svazarm je organizace pro dospělé lidi. Pro děti má sloužit SSM. Neslouží a PO SSM už vůbec. ???

Můžete našim čtenářům říct, jak to výhledové vypadá s počítači Sinclair? Jsou u konce, protože nemají víc co dát Je to stále variace na starý typ Sinciaira.

Co se tedy stane, pokud firma nepřijde s něčím novým? Klub zanikne? Klub by každopádně zanikl. Sice za

dost dlouho, protože Sindairů je u nás hodně.

Otázek samozřejmě bylo více, ale protože D. Dočekal, jak řekl, se při nich nudil, raději jsme tento zajímavý rozhovor ukončili. Snad i tak čtenářům ledacos řekne, či spíše napoví. / m A/

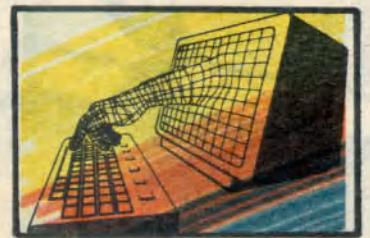

### **i/ Počítačová gramatika**

Píše Ing. Rudolf Peclnovský. CSc.

### **PŘEDMLUVA**

S novým ročníkem časopisu otevíráte i nový kurs. V minulém roce jste na této stránce nacházeli Slovník výpočetní techniky, který se vás snažil seznámit se základními pojmy, s nimiž se můžete setkat v literatuře o počítačích. Od tohoto čísla otevíráme kurs, v němž vás budeme chtít seznámit se základy programováni. Předem však varujeme, že náš přístup bude poněkud netradiční. Autoři naprosté většiny dosavadních učebnic programování si vždy vybrali nějaký konkrétní programovací jazyk a po delším nebo kratším (a nebo také žádném) úvodu, zabývajícím se vývojovými diagramy, se jali učit čtenáře programovat v daném programovacím jazyku.

Uvedený postup má několik nevýhod: 1. Autor musí ve svém výkladu respektovat omezení daná jazykem.

pektovat omezení daná jazykem.<br>Žáci se zejména v počátcích výuky nemohou plně soustředit na vlastní programování jako takové, ale velice často je jejich pozornost odváděna některými detaily jazyka, jako kam patří a kam nepatří středník, kde se píši kulaté a kde hranaté závorky apod.

3. Jazyky vhodné pro výuku mají

nejrůznější omezení, která nedovolují přirozené naprogramovat některé obraty, které se pak musí nějakým složitým a pracným způsobem obcházet. Jazyky, v nichž lze tyto obraty naprogramovat relativně přirozeně, zase nebývají z nejrúznějších příčin vhodné pro výuku.

4. Absolventi takovýchto kursů (myslíme tím úspěšné absolventy) se naučí v daném jazyku programy nejen zapisovat, ale i vymýšlet.

Někteří z vás se možná budou podivovat, proč jsme ke svým námitkám zařadili také čtvrtý bod. Programátoři, kteří "šijí" programy na svůj oblíbený jazyk, nejsou schopni se přizpůsobit v rozumné podobě novému jazyku, byť by byl sebelepší. Okruh problémů, které jsou schopni řešit je dlouho omezen jazykem, který se naučili jako první. Někteří vyučující (např. zakladatel hnutí za moderní programování E. W. Dijkstra) dokonce odmítají do svých kursů moderního programování přijmout studenty, kteří již programovali v jazyce Fortran nebo dokonce v jazyce Basic.

My se budeme v tomto kursu držet metodiky, která se v současné době prosazuje ve všech zájmových kroužcích. Jako základní výrazový prostředek, v němž budeme vymýšlet své programy, zvolíme tzv. kopenogramy. Ty mají tu výhodu, že obdobně jako vývojové diagramy nejsou vázány na žádný programovací jazyk. Pokud tedy nevymýšlíme programy v kopenogramech, můžeme pak prakticky libovolně střídat programovací jazyky a výsledný program vždy přepsat do toho jazyka, který bude dané aplikaci a našim možnostem vyhovovat nejlépe. Kopenogramy jsou prostě schopny provázet programátora od jeho prvních krůčků až do jeho programátorského důchodu.

Další naší odlišností od zavedených zvyklostí bude to, že se nebudeme snažit čtenáře naučit vše najednou, jak tomu bývá většinou zvykem. Přidržíme se raději zásad, které hlásal již J. A. Komenský a budeme vás zasvěcovat do jednotlivých tajů programování postupně.

Při tvorbě programu je třeba projít několika základními stádii. V prvé fázi je třeba definovat, co má program všechno umět. Ač se to na prvý pohled nezdá, tato fáze je na programátorovy znalosti a zkušenosti nejnáročnéjší. Vyžaduje od návrháře největší zkušenosti a nejvíce se podepisuje na kvalitě výsledného díla.

V další fázi se musí definovat, jakým způsobem bude zpracovávaná skutečnost reprezentována v paměti počítače. Navrhuji se potřebné datové struktury. Na kvalitě tohoto návrhu také velmi záleží, protože velice výrazně ovlivňuje jak rychlost tvorby celého programu, tak i efektivitu výsledného díla.

Teprve nyní nastupuje to, co si většina lidí představuje pod programováním: vlastni návrh algoritmů, tj. postupů, kterými bude počítač plnit zadané úkoly. A protože je tato fáze nejjednodušší, začneme právě s ní. 1. KAREL

Výuka programování, ostatně jako každá jiná výuka, ztrácí bez zpětné vazby velice rychle na efektivnosti. Učit proto programováni a nemít k dispozici počítač je přinejmenším velmi odvážné. Jak jinak totiž mohou žáci poznat, že jimi vytvořené programy jsou správné a že veškerou látku dobře pochopili.

Kromě toho jsme na počátku vyhlásili, že se vás budeme snažit nejprve naučit algoritmizovat a teprve

poté si začneme vyprávět o datech. Teorie algoritmů však tvrdí, že algoritmus, který nezpracovává žádná data je čirý nesmysl. Uděláme však malý podfuk — zavedeme si taková prostředí, v němž naše programy nebudou používat data zjevně, ale skrytě. Tímto prostředím bude svět robota Karla.

Mnozí se budou ptát, proč jsme si vybrali na pomoc právě tuto postavičku. Proč? Protože jsme zatím v celém světě nenašli žádný lepší prostředek pro výuku algoritmizace. Karel má totiž oproti klasickým metodám výuky několik nesporných

duchý. Není na něm prakticky nic k učení, takže jej pochopí i šestileté děti. 2áci se proto mohou při výuce plně soustředit na přednášenou látku.

názorné, takže žáci velice rychle pochopí vnitřní zákonitosti a smysl jednotlivých konstrukcí a obratů. Mohou si prostě "osahat" jak co funguje. • Systém nemá žádné datové struktury a proto je učitelé (a s nimi i žáci, kteří se seznámili s programováním již dříve) nemohou používat. Jsou proto nuceni řešit všechny úlohy pouze vhodným algoritmem, což opět vede k rychlejšímu a hlubšímu zvládnutí látky. • Na rozdíl od klasických výukových

příkladů typu "najdi největšího společného dělitele" připadá výuka za pomoci Karla žákům od samého počátku zajímavá. Můžete sice namítnout, že se líbí dětem, nemusí se ještě líbit dospělým, ale doufáme, že příklady pro Karla vás zaujmou přinejmenším stejně, jako největší společný dělitel.

Zanechme však již přesvědčování o správnosti nastoupené cesty a podívejme se na Karlovy vlastnosti. Karlovým životním prostorem je dvorek, který si můžeme představit rozdělený na čtverce stejně jako např. šachovnice. Karel může být natočen do jedné ze čtyř světových stran a na povel se přesunout na sousední políčko ve směru, do nějž je natočen. Kromě toho je schopen na políčko, na němž stojí, pokládat značky a nebo je z něj naopak zvedat

Kromě výše zmíněných akcí je Karel "schopen" provádět i některé testy. Dokáže zjistit, zda je před nim zeď, zda je pod ním značka, zda je natočen do dané světové strany a na některých počítačích i to, zda někdo stiskl klávesnici. Tím výčet jeho schopností končí. Vše ostatní jej musíme naučit sami. (pokračování)

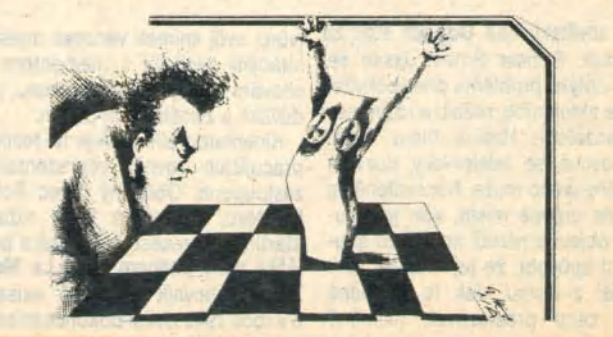

výhod.

• Celý systém je maximálně jedno-

**• Programy pro Karla jsou nesmírně** 

## bit/ klub informatiky SP

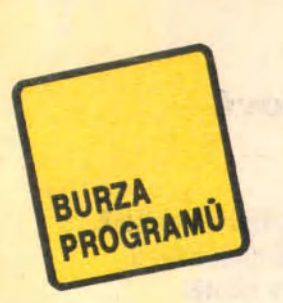

## 3x BASIC pro ATARI 800 XL

Zkoušeli jste si již udělat hlavičku pro svůj program? Jestliže ano, víte, že to není nic jednoduchého, pokud chceme, aby byia hezká a netradiční. A právě jeden takový návod vám předkládáme. Na obrazovce se střídají barevné pruhy, které "plují" shora dolů. Do nich je možné velice jednoduše vpisovat různé nápisy. Vyzkoušejte také vynechat příkaz GRAPHICS a uvidíte, co ještě program dokáže.

1 REM Rolováni barev — ATARI 800 XL 2 GRAPHICS 2+16:POKE 708,14 3 POSITION 6,4:? =6;"BIT KLUB":POSITIO N 8,6:? #6;"—SP—" 4 FOR A=0 TO 63:READ APC:POKE 1664+A,A PC:NEXT A:POKE 77,0:A=USR(1664):END 5 DATA 173,36,2,141,193,6,173,37,2,141 , 194,6,160,180,162,6,169,7,32,92,228,2 38,192,6,173,192,6,141,10,212,141

6 DATA 26,208,166,77,224,3,208,238,172 , 193,6,174,194,6,169,7,32,92,228,104,9 6,206,200,2,173,200,2,141,192.6 7 DATA 76,98,228

Co všechno umi tento kratičký program? Po zadání příkazu RUN se počítač ptá: Pocinaje řádkou...? Sem vložíte číslo řádky od které chcete DATA vkládat. Jeho další otázka: Po kolika ..? vám umožňuje rozhodnout po kolika budou řádky odstupňovány.

1 DIM A\$(150):?".":? "Počínaje radkou "::INPUT LINE:? :? "Po kolika...... :INPUT PO: ? "\*

2 INPUT A\$:GRAPHICS 0:POSITION 2,4:? L INE:;"DATA";A\$:? ..CONT":POSITION 2.0:PO KE 842,13:STOP

3 POKE 842,12:LINE=LINE+PO:GOTO 2

Malou úpravou dosáhnete toho, že program bude fungovat jako automatický číslovač řádků. Tato úprava spočívá: 2 INPUT A\$:GRAPHICS 0:POSITION 2,4:? L

INE;A\$:? .CONT":POSITION 2,0:POKE 842, 13:STOP

V obdobné verzi lze použít programu pro vymazání většího množství nepotřebných řádek: 1 ? "v':? "Počínaje řádkou.. .""INPUT LINE:? :? "Po kolika... PO:? 2 ? "Do radky...";:INPUT DO:?

"

3 GRAPHICS 0:POSITION 2,4:? LINE; "":? "CONT":POSITION 2,0:POKE 842,13:STOP 4 POKE 842,12:IF LINE=DO THEN 6

5 LINE=LINE+PO:GOTO 3 6 ? : ? .. Skonceno !": END

Chcete vědět na jaký den připadá vaše narození? Nebo v který den porazil Zižka křižáky na Vitkové? Byla to sobota, pátek či pondělí? Na tyto otázky vám pomůže odpovědět náš program.

1 ? "\* ":SETCOLOR 2,0,0:? .. Vloz rok, mes ic, den...";:INPUT R,M,D:IF M<3 THEN R= R-1:M=M+12 2 D=R\*INT(R/4)-INT(R/100)+INT(R/400)+3  $*M-INT(M+M+1)/5)+D+1:D=D-INT(D/7)*7$  $3$  IF  $D=0$  THEN ? "Nedele"  $4$  IF  $D=1$  THEN ? "Pondeli" 5 IF D=2 THEN ? "Utery" 6 IF D=3 THEN ? "Streda"  $7$  IF D=4 THEN  $?$  "Ctvrtek"  $8$  IF D=5 THEN  $?$  "Patek" 9 IF D=6 THEN ? "Sobota"

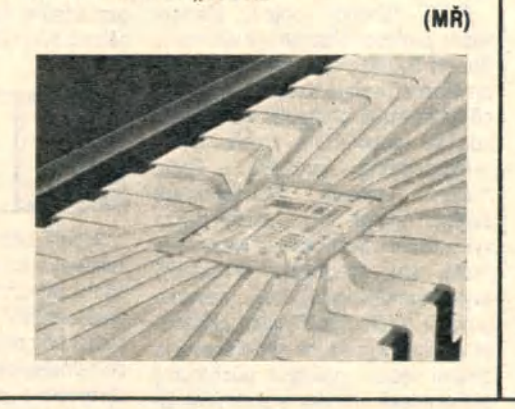

*Váženi čtenáři, chceme vám připomenout, že na této stránce chceme otiskovat nejen seriál a různé informace pro vaši potřebu, ale že očekáváme i vaši aktivní spolupráci. Rádi otiskneme zprávy z činnosti klubů, zkušenosti z vaší praxe s různými počítači, zodpovíme vaše dotazy a pro potřeby vašich kolegů otiskneme i vámi zaslané krátké pro*gramy, podobné těm, které pro to*to číslo připravil náš spolupracovník* ..................*Nezapomeňte, že tato stránka je určena vám, majitelům osobních počítačů, a že i na* vás záleží, jaká bude její tvář, její *užitečnost.*

*Jako první vlaštovku otiskujeme informaci z dopisu tajemníka 602. ZO Svazarmu Josefa Kroupy:*

"602. ZO Svazarmu ve spolupráci Obvodním domem pionýrů a mládeže Praha 1 rozšiřuje svoji činnost o Klub počítačů Commodore Amiga. Schůzky se konají pravidelně každé úterý od 17.00 do 19.00 hodin v budově ODPM Praha 1, Školská 15. Přijďte osobně nebo projevte svůj zájem korespondenčním lístkem na adresu: 602. ZO Svazarmu, Wintrova 8, 160 41 Praha 6."

*Vaše pflspévky očekáváme na* adrese: Redakce Svět práce, Vá*clavské nám. 17, 11258 Praha 1.* Obálku označte heslem "bit klub *SP". Příspěvky, které otiskneme, budeme též honorovat.* Redakce

### **Počítačová gramatika**

2/ Píše Ing. Rudolf Pecinovský, CSc.

### 2. PROCEDURA - ZÁKLADNÍ PRVEK PROGRAMU

V minulé kapitole jsme si vysvětlili, že Karel prakticky nic neumi. Budeme-li tedy po něm chtít jakoukoliv složitější činnost, budeme jí muset nejprve Karla naučit. V této souvislosti budeme používat dva termíny. Příkazy (a později i podmínky), které Karel zná od počátku, budeme nazývat primitiva: příkazy, které jej naučíme, budeme nazývat příkazy odvozené. Těm z vás, kteří již o programování něco vědí, prozradím, že primitiva vlastně odpovídají strojovým instrukcím, resp. klíčovým slovům daného programovacího jazyka, a slova odvozená jsou ekvivalenty našich programů a podprogramů.

Víme tedy, že Karel zná čtyři primitiva. Krok, VlevoVbok, Polož a Zvedni. Začněme tedy s vlastním učením a ukažme si, jak bychom mu mohli definovat nějaký odvozený příkaz.

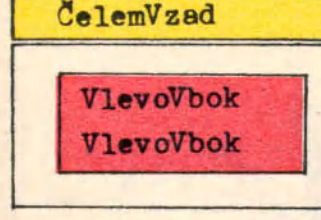

### Program 2.1

K jedněm z nejjednodušších patří příkaz ČelemVzad. Jeho definice by mohla vypadat následovně:

Na tomto nejjednodušším příkladě si ukážeme a vysvětlíme některé nezákladnějši konvence týkající se kopenogramú.

1. Všechny programy zapisujeme do obdélníků, které nazýváme bloky.

- 2. Název programu (podprogramu, procedury...) píšeme do horního záhlaví a od zbytku programu jej oddělujeme dvojitou čarou. Záhlaví s názvem programu (a obecné s jakýmkoliv názvem) vybarvujeme žlutě.
- 3. Posloupnost akci, které má počítač vykonat, zapisujeme do bloků, které vybarvujeme červeně.
- 4. Nemáte-li možnost použít barvy, je vhodné vybarvované bloky odlišit alespoň šrafovánim.

Základní pravidla tedy známe. Zkusme proto nyní naučit Karla třeba příkaz VpravoVbok. Zamyslíte-li se nad problémem podrobněji, lehko přijdete na to, že k uvedenému cíli se můžete dostat několika ekvivalentními způsoby:

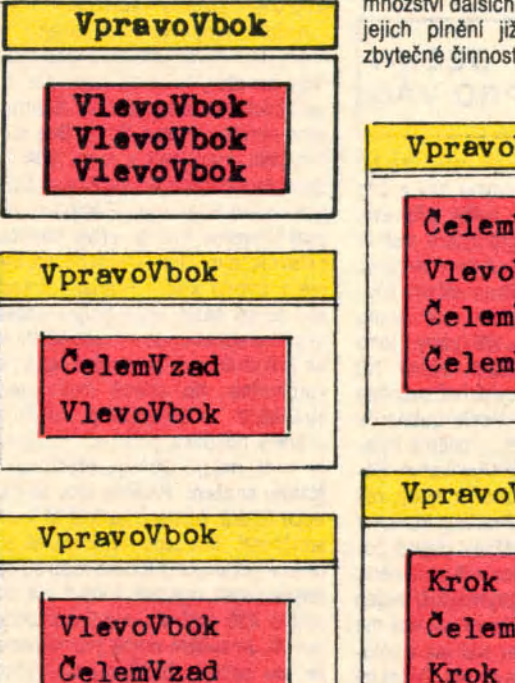

### Program 2.2, 2.3, 2.4

V prvé definici jsme použili pouze primitiva VlevoVbok, v druhé a třetí jsme využili toho, že Karel již zná slovo ČelemVzad. Všechny tři definice vedou ve svém důsledku k správné činnosti a proto je musíme považovat všechny za správné.

Existuje samozřejmě nekonečné

množství dalších definic, ale Karel při jejich plnění již vykonává některé zbytečné činnosti, např.:

> VpravoVbok ČelemVzad VlevoVbok ČelemVzad ČelemVzad

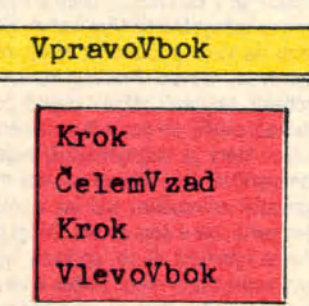

### Program 2.5, 2.6

I takovéto definice musíme pokládat za správné, pokud podle nich počítač splní žádaný úkol. Podivámeli se na kteroukoli z prvých čtvř definic slova VpravoVbok (Programy 2.2 až 2.5), vidíme, že Karel při jejich plněni zůstává na místě a proto je bude vykonávat bezchybně kdekoliv.

Vyzkoušejte si ale poslední definici (Program 2.6) v případě, kdy Karel stojí čelem u zdi. Dostane-li nyní příkaz VpravoVbok, bude muset udělat podle definice nejprve krok, ale tento krok je krokem do zdi! Karel si, obrazně řečeno, rozbije nos. Přitom však není pádného důvodu pro to, aby Karel neuměl udělat vpravo vbok i v tomto případě.

### Definici, která nevyhoví za jakýchkoliv okolnosti, nemůžeme považovat za správnou!

Z uvedeného programu pro nás plynou dvě poučení:

- 1 . Není tak důležité, jak je ta která činnost definována, tj. jakým postupem se dosáhne cíle. Důležité je to, zda při plněni tohoto programu počítač za jakýchkoli okolností splní zadanou úlohu.
- 2. Chyby v definici nemusí být na první pohled patrné. Proto když vytvoříme nějaký program, a to nejen celý program ale i jakoukoliv jeho smysluplnou část, musíme se ihned přesvědčit, zda jsme jej nadefinovali správně.

# **STURALIZACE VÝVOJOVÝCH DIAGRAMŮ**

Strukturalizace je vlastné zásada jednoduchosti řídících struk tur, tj. jednoduchost prostředků, jimiž je definováno pořadí realizace příkazů vyjádřených vývojovým diagramem. Strukturované programování se tedy opírá o respektováni určitého počtu zásad, z nichž zásadní jsou:

a) princip abstrakce — představuje vlastné základní přístup k tvorbé programu. Vede programátora k promyšlenému členěni programu na dílčí funkční části, které nejprve vymezí hrubé a v dalších krocích je konkretizuje;

b) programování shora dolů — znamená konkrétní aplikaci abstrakce. Začíná se popisem úlohy a jejího řešeni. Dalšími příkazy se dosahuje stále většího zjemnění, až nakonec dosáhneme úrovně zvoleného programovacího jazyka. Celý postup znázorňuje obr. 1.;

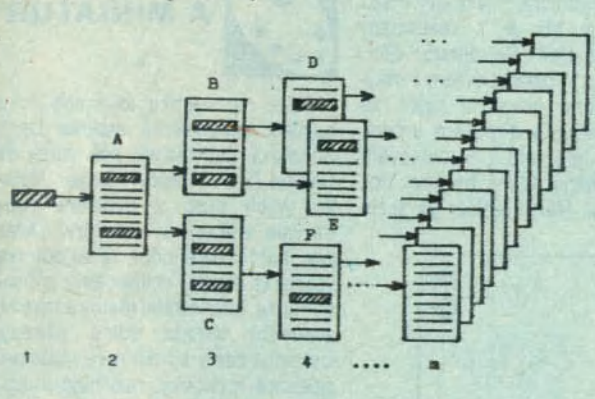

Obr. 1. Programování shora dolů

A, B. C, D, E, F — programovací formuláře

1,2,3, 4 , . .. m — úrovně postupné konkretizace

c) zásada striktního používáni základních řídicích struktur — vede programátora k tomu, aby při sestavováni programu používal pouze tří zvolených elementárních řídících struktur, které postačují k tomu. aby vyjádřil přehledně procedurální část programu. Mimo to se dovoluje používat i vícenásobné větveni programu (obr. 2);

d) zásada jediného vstupu a jediného výstupu - tuto zásadu se doporučuje striktně dodržovat při spojování základních řídicích struktur, při konstrukci složitějších řídících struktur a jejich

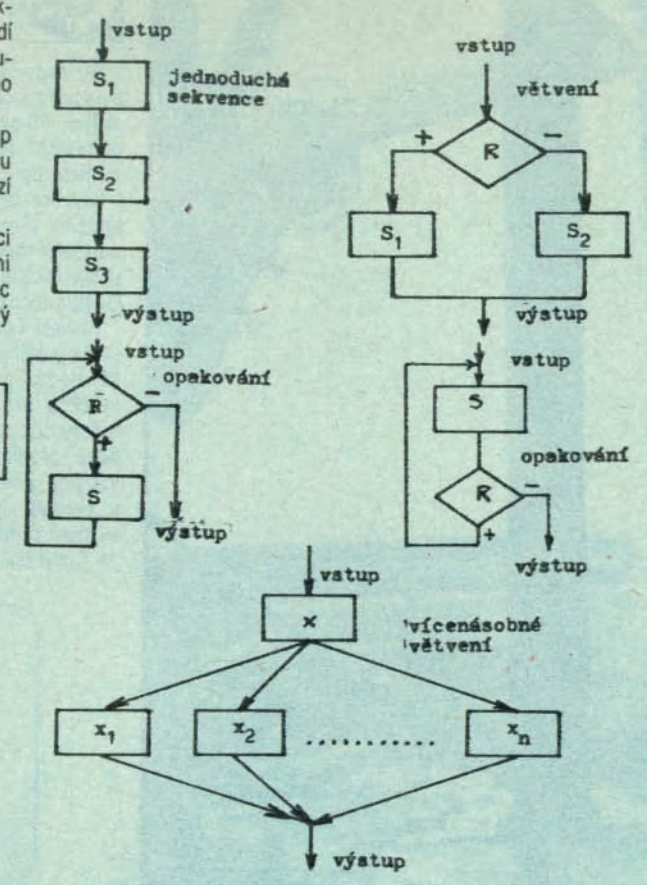

Obr. 2. Základní řídící struktury

sestavování do zdrojového programu tak, aby plnil všechny funkce, které požadujeme (obr. 3);

e) zásada programování bez skokových příkazů - chceme se její pomocí vyhnout používání příkazu GO TO, což podstatně napomáhá zvýšit přehlednost a srozumitelnost programů. Jde o poměrně radikální zásadu; program GO TO je dosti často používán. V rámci strukturovaného programováni se má

jednoduchś  $S_1$  $S_2$ sekvence opakování  $R<sub>2</sub>$ výstup  $s_{\bf 4}$ Obr. 3. Složená řídicí struktura

vstup

větvení

k tomuto účelu využívat základní řídicí struktury pro větveni. Někdy se připouští pouze omezené používáni příkazu GO TO, a to zpravidla ve vztahu k použitému počítači (omezené řídicí Struktury);

f) zásada omezení velikosti jednotlivých programových celků (modulů, segmentů, procedur, sekcí, podprogramů ap.). Touto zásadou se snažíme rozdělit program na přehledné části, přičemž každá programová jednotka je logicky uzavřená a samostatná část programu a vyjadřuje, formou naprogramovaného logaritmu, jistou dílčí funkci, která může být vnímána jako celek ve své úplnosti.

Názory na velikost programových jednotek se však různi — skutečná velikost však nemůže být rozhodující, ale musí být pouze prostředkem k dosažení přehlednosti a zvladatelnosti programu.

Strukturované programováni se dnes všeobecné považuje za největší pokrok v oblasti metodiky programováni, poněvadž poskytuje řadu výhod.

### Ing. IVAN SENJUK

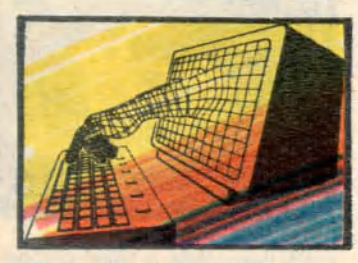

### **Počítačová gramatika**

3/ Pfše Ing. Rudolf Pecinovský, CSc.

Ukažme si nyní jiný příklad. Dejme tomu, že bychom chtěli, aby náš Karel uměl skákat jako šachový kůň, ledy do "L". Jak mu tento příkaz vysvětlit? Jedna z možností je:

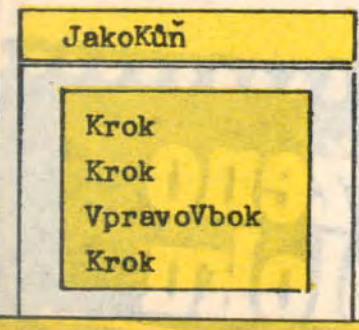

Opět to není možnost jediná. Ale tentokrát je situace složitější. Žádaný pohyb totiž můžeme nejen nadefinovat několika způsoby, ale v zadání není ani jasně řečeno, který z řady možných tahů koně je ten pravý a není tam ani uvedeno, do kterého směru má být Karel po splnění úkolu natočen.

Tato nejednoznačnost zadáni nemusí být vždy chybou. Někdy může být naopak záměrná. Pokud totiž na některých detailech nezáleží, lze ponechat na programátorovi, aby zvolil takové řešení, které mu bude nejvice vyhovovat, nebo které se mu bude nejsnadnéji programovat.

Bude-li se vám proto někdy zdát, že zadanou úlohu můžete řešit několika způsoby, vyberte si ten, který vede k řešení nejrychleji.

Myslím, že vysvětlování bylo již dost, a že je nejvyšší čas si nabyté vědomosti nějak prověřit. Pokuste se proto sami definovat příkazy: Dvojkrok, Zpět (Karel udělá krok "pozpátku"), ÚkrokVIevo. ÚkrokVpravo.

### 3. SLOŽITĚJŠÍ ÚLOHY - DEKOM-POZICE

Jak si jistě sami domyslíte, většina úloh, které má počítač řešit, nevede

na tak jednoduché programy, s jakými jsme si "hráli" v minulé kapitole. Naopak. V praxi se velice často setkáme s programy, v nichž je jednotlivých příkazů několik desítek či stovek tisíc. A ty již nejde řešit "z voleje". K jejich úspěšnému řešení je naopak nutná velice důkladná analýza celého problému.

Základním strategickým heslem je staré římské "Rozděl a panuj!" Cílem veškerého snažení tedy je rozdělit celý problém na rozumně velkou množinu rozumně malých podúloh, a to tak. abychom mohli dále řešit jednotlivé podúlohy pokud možno samostatně.

### Pamatujte si: Čím později usednete k počítači, tím dříve budete s programem hoto-

vi. Na první pohled vypadá tato zásada paradoxně, ale věřte, že je potvrzena dlouholetou zkušeností řady programátorů. Dostat úkol a ihned sednout ke klávesnici, toho je schopen pouze zarytý začátečník. Veškerý čas. který zpočátku věnujete důkladné analýze úlohy a promyšleni celkového řešení se vám později mnohonásobně vrátí jako čas ušetřený při opravování a upravováni nedomyšlených vzájemných vazeb a opravách nejrůznějších chyb.

Nepodlehněte proto počátečnímu zdání, že problém je naprosto triviální, a věnujte vždy alespoň chvilku jeho rozmyšleni nad papírem. Neuspéchávejte zasednutí za klávesnici počítače. Začněte jej "ťukat" do počítače až tehdy, máte-li ve všem jasno.

Dosti již ale mentorováni a ukažme si celý postup opět na příkladech. Pověřme např. Karla úkolem vyznačkovat na dvorku čtverec o straně dlouhé tři polička (obr. 3.1.). Většina

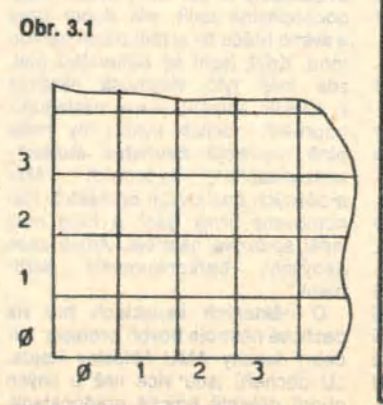

začátečníků by po obdržení takovéhoto zadání zasedla ke klávesnici a napsala by přibližně následující program:

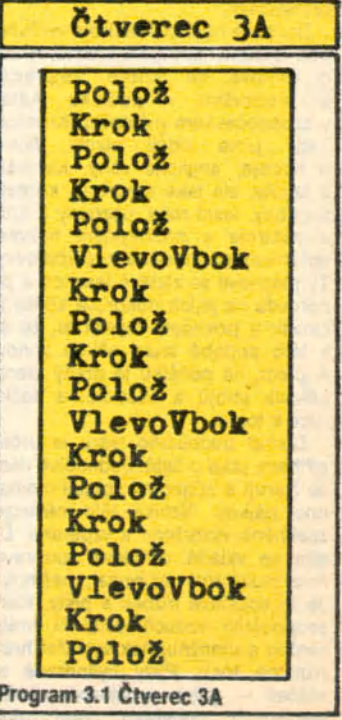

### **Počítačové zajímavostí**

### **Programová nabídka v NSR**

V NSR se zabývali rozborem prodeje programového vybaveni pro malé počítače podle aplikaci. Největší pódii máji elektronické hry s 61 %, dále jsou to organizační programy s 15 %, systémy se 14 % a vzdělávací programy s 10%. Zvýšeni zájmu o programy pro hry v NSR se vykládá platnosti nového zákona na ochranu mládeže, který mladým do 18 let zakazuje přistup do veřejných heren. Celkový počet evidovaných programů převýšil již 5 tisíc, z toho 62 % připadá na systémy tří výrobců: Commodore, Schneider a Atari. **Největší výrobci**

### **polovodičů**

V roce 1986 došlo poprvé v historii k překvapeni: v pořadí největších výrobců polovodičových součástek se na prvních třech místech neobjevila žádná americká firma. Nyní je pořadí prvních pěti společností: 1. NEC, 2. Hitachi, 3. Toshiba (všechny Japonsko), 4. Motorola, 5. Texas Instruments (USA).

### **Projekční zařízení pro počítače**

Firma KODAK vyvinula a prodává<br>systém Datashow, který umožňuje systém Datashow, který umožňuje promítnout výstup z počítače přímo na projekční plochu. Princip spočívá v prosvěcování transparentního stínítka s kapalnými krystaly připojeného na počítač. Vzniklý obraz se vomitá na plátno nebo stěnu. Zaízeni lze připojit ke každému malému či osobnímu počítači a vejde se do kufříku. Využiti je především při konferencích, školeních, předváděni programů apod. Počítač umožňuje měnit zvětšeni obrazu, vybírat detaily, kombinovat obrazy. Zařízeni stoji cca 3600 švýcarských franků. **Ochrana japonských**

**programů** V Japonsku bylo zřízeno centrum,

které registruje a bude 50 let archivoval všechny programy vytvořené v Japonsku. Po tuto dobu bude centrum chránit autorská práva tvůrců programů. Tento systém má napomáhat prosazováni domácích programů a rovněž prověřuje, zda dovážené programy nejsou stejné nebo podobné domácím programům.

### **Strach z počítačů**

V NSR byla provedena studie o trendech v mikropočítačové technice. Podle ní 78% západoněmeckých občanů je názoru, že konkurenceschopnost hospodářství NSR bez- •odminečně vyžaduje nasazení počítačů. Strach z nezaměstnanosti která je spojena s využíváním počítačů, má 10 % dotázaných (rychle se snižuje). Obavy z "komputerizované" společnosti má 58% těch, jejichž pracoviště má být v blízké budoucnosti vybaveno osobním počítačem a pouze 38 % těch, kteří již na pracovišti osobni počítač využiva- '•

 $(FI)$ 

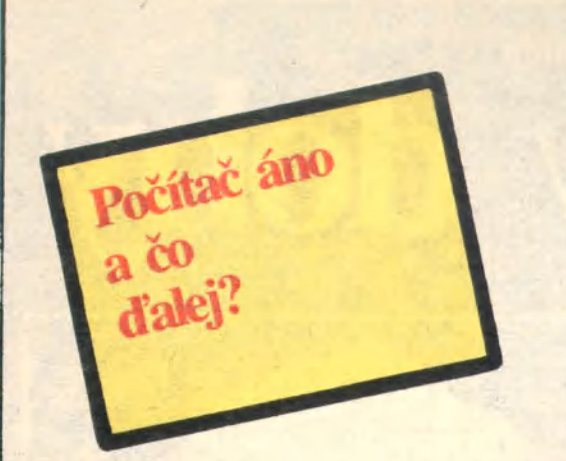

Dnes už skoro každý vie, alebo si aspoň niečo myslí o tom, čo nazývame počítač. Preto si dovolím ponúknuť svoje úvahy bez toho, že by som ho presne definoval. Len úplne abstraktne môžeme povedať, že jeho úlohou je poskytnúť informáciu vždy, keď ju potrebujeme. Pokúsim sa stručne rozobrať jednu stránku ich nasadenia a to, ako sa vlastne využívajú a aký je ich prínos pre spoločnosť. Nekladiem si za úlohu vystihnúť túto problematiku v celej šírke, ale som presvedčený, že táto téma si zaslúži širšiu diskusiu. Počítače sa líšia tak svojimi možnosťami, nadobúdacou cenou, ako aj udržiavacou cenou, to znamená nákladmi na personál a náhradné diely, ktoré zabezpečujú jeho prevádzkyschopnosť. Vzťah medzi jeho cenou a možnosťami ako aj inými nákladmi rozhodne nie je vždy priamoúmerný.

Je určené, že počítač musí pracovať na dve smený. Zdá sa, že ak to dodržiavame, je všetko v poriadku, čiže musíme ho zapnúť so všetkými perifériami, nahnať, alebo prilákať k tomu ľudí, aby ho začali kŕmiť, alebo pokračovali v kŕmení s údajmi. Čiže všetko je v poriadku, počítač beží a využíva sa. No a tu sa treba zastaviť.

Keď ponúkam strojový čas, tak si

jedno čo si tam kto robí, samozrejme v dovolenom rozsahu a keď on má veľa peňazí a je nevyťažený počítač, tak čím dlhšie robí riešenie, tým dlhšie mám ja bezstarostný život. Treba tu ale podotknúť, že to platí len ako uvádzam, pretože stav domácej výpočtovej techniky, jej spoľahlivosť, respektíve skôr nespoľahlivosť vyžaduje enormné úsilie od vlastníka na to, aby ho udržal v prevádzke.

zaň vyberám náhradu. Je mi celkom to nariadenie, ktoré určuje, koľko má Zoberme si príklad, že robíme spracovanie. Určité rutinné spracovanie trvá povedzme päť hodín. Všetky rutiny nám denne vykryjú celú nutnú prevádzku. Trápi nás znova niečo? Nič. To trvá dovtedy, pokiaľ sa neobjaví nedostatok strojového času. Začne sa redukovať, špekulovať, ako z toho von. Stále sa vám zdá, že je všetko v poriadku? Zaujímalo niekoho, alebo bol niekto ekonomicky motivovaný k tomu, aby povedzme rutinné spracovanie netrvalo päť, ale len tri hodiny? Zaujíma to vždy niekoho aj dnes? Čiže nevhodne postavené spracovanie so zbytočnými operáciami a vstupnými údajmi zatiaľ veľa razy napĺňa výkony organizácií, ale vo svojej podstate okráda spoločnosť minimálne o zbytočne spálenú energiu. Keď k tomu prirátame spotrebu pracovnej sily, tak je to aj mrhanie ľudskou prácou. Je vinovaté

počítač pracovať a aký má byť z neho prínos?

Iste, nariadenia sa nevymýšľajú samoúčelné a je úplne jasné, že mať počítač ako ozdobu je nezmysel. Veľakrát si však neuvedomujeme, nechceme, alebo nie sme schopní pochopiť, že vlastne prácu predstierame. A okrem morálnych dôvodov na zmenu daného stavu, a aj to len sporadicky, zatiaľ iné nie sú. Nechcem tým tvrdiť, že sme celkom márnotratná a bezduchá spoločnosť, ale žiaľ, niektoré veci sme si zvykli nevidieť a čo horšie, naučili sme sa všetko vysvetliť. K tomu nám slúži množstvo nariadení, smerníc a podobných umŕtvujúcich papierov. Veď aký je priepastný rozdiel medzi spoločensky nutnou a skutočne odvedenou prácou.

Zbaviť sa nákladového hľadiska, že koľko napríklad rutinné spracovanie trvá a ponechať iba cenu spoločensky žiadúcu. to znamená, koľko je to odberateľovi hodné, samozrejme v rámci dopytu a ponuky, ihneď sa kvalitatívne hľadisko stane prvoradým, bez toho že by sa centrálne určilo, koľko má byť počítač denne zapnutý, a koľko za každú činnosť, až do kývnutia prstom, sa má odberateľovi vyfakturovať.

Vlastník počítača by sa v tom prípade dôsledne staral o to, aby všetky rutiny trvali čo najkratšie, aby mohol uspokojiť aj ďalších záujemcov. Získal by tým nielen osobný prospech, ale súčasne by aj viac odovzdal spoločnosti a to by ani nespálil viac energie.

Formu ponúkania spracovania na počítači, napríklad miezd, som si ako všeobecne rozšírenú čiastočne vymyslel. Je to možno moja chyba, ale neviem o takej organizácii, kde by som prišiel, povedal čo chcem, oni mi povedia aké vstupné údaje potrebujem a potom mi zabezpečia spracovanie za rozumnú cenu. Stretávam sa s tým iba sporadicky. Môže byť takáto služba námetom prestavby?

Ing. VLADIMÍR LABATH Ilustrace Vladimír Jiránek

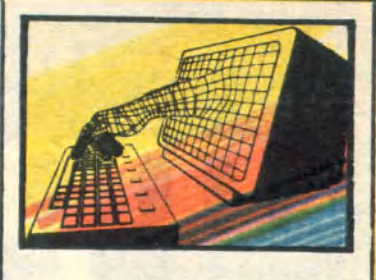

### **Počítačová gramatika**

### 5) Píše Ing. Rudolf Pecinovský, CSc.

Umění dekompozice složitých úloh na posloupnost úloh jednodušších je jedním ze základních pilířů umění programovat. S jistým zjednodušením lze dokonce říci, že kvalita programátora se pozná podle toho, jak dobře dokáže dekomponovat problém, A protože je tato schopnost a dovednost natolik důležitá, budeme jí ještě chvíli věnovat.

Zkusme Karlovi například vysvětlit, jak "postavit panelák" podle obr. 3.2.

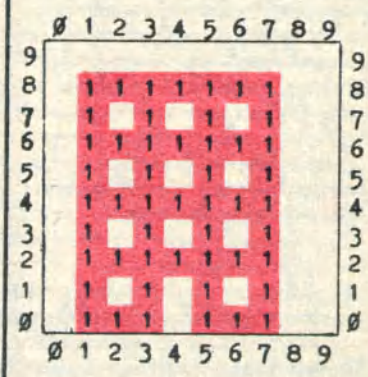

### Obr. 3.2 Panelový dům

Dříve, než se pustite do čtení vzorového postupu, pokuste se nejprve navrhnout program pro Karla sami a poté porovnejte vzorové řešení se svým. Neporovnávejte však přesný algoritmus řešení, ale např. celkový počet a celkovou délku procedur řešení svého a našeho.

Tak co. hotovo? Podívejme se tedv<br>společně na jedno z možných řešení našeho problému. Při pohledu na obrázek si většina z vás jisté povšimne, že jednotlivá patra našeho hypotetického domu jsou si podobná jako vejce vejci. Vzápětí by vás proto mělo napadnout, že celý dům lze postavit např. podle programu 3.5.

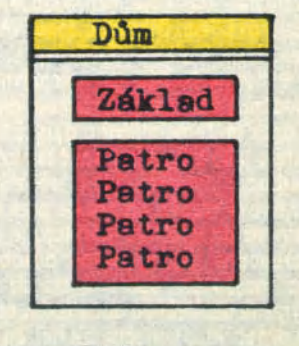

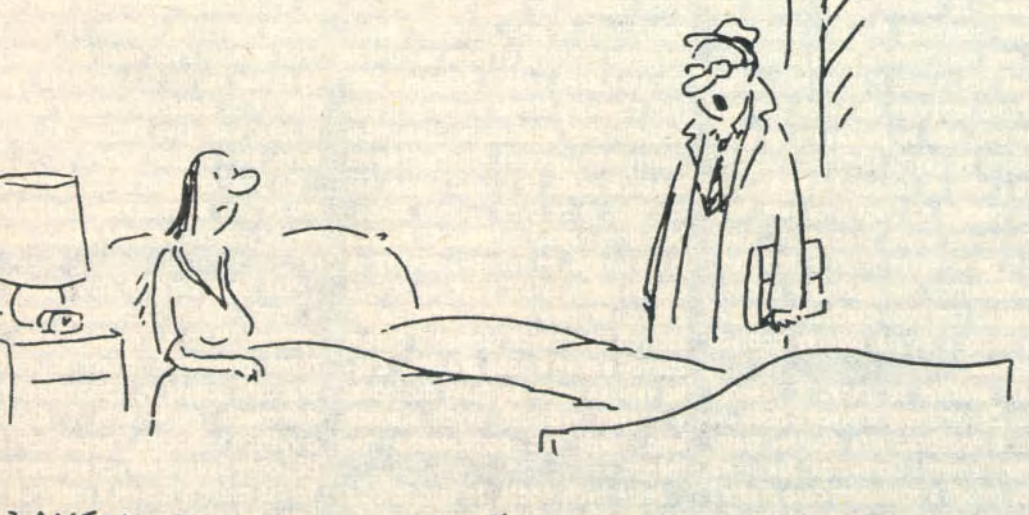

LAKECAL JSEM SE TROCHU S NASIN TODNIKOUÝM POCITAČEM...

Program 3.5 Dům

# **STYKOVÝ OBVOD**

Pro ukládání programů a dat se u počítačů COMMODORE C116, C16, PLUS 4, C64 kromě diskety používá digitální kazetový magnetofon DA-TASSETTE. Při použití běžného kazetového nebo cívkového magnetofonu pro počítače COMMODORE je nutný stykový obvod. tzv. INTERFACE. Tento obvod lze vyrobit i amatérsky.

Jedno z možných zapojeni, viz schéma, je složeno ze tří funkčních částí. Základem celého stykového obvodu je integrovaný obvod MHB4049, který obsahuje 6 hradel NAND. V podstatě slouží jako převodník analogového signálu z výstupu magnetofonu na digitální signál úrovně TTL. Ve směru načítání z magnetofonu do počítače jsou zapojeny 4, resp. 5 hradel tohoto obvodu. Ve směru ukládání dat z počítače na magnetofon je použito zbývající hradlo. Odporový trimr R5 slouží k nastavení správného vybuzeni magnetofonu při nahrávání. Přepínačem pf. 1 je možné vynechat jedno hradlo ve směru načítáni do magnetofonu. To slouží k nastavení správné "polarity" signálu, aby bylo možné přehrávat i programy uložené originálním DATASSETTEM. Stačí podle kazety s originálním programem nastavit přepínač do polohy, kdy nám počítač správně čte progra-

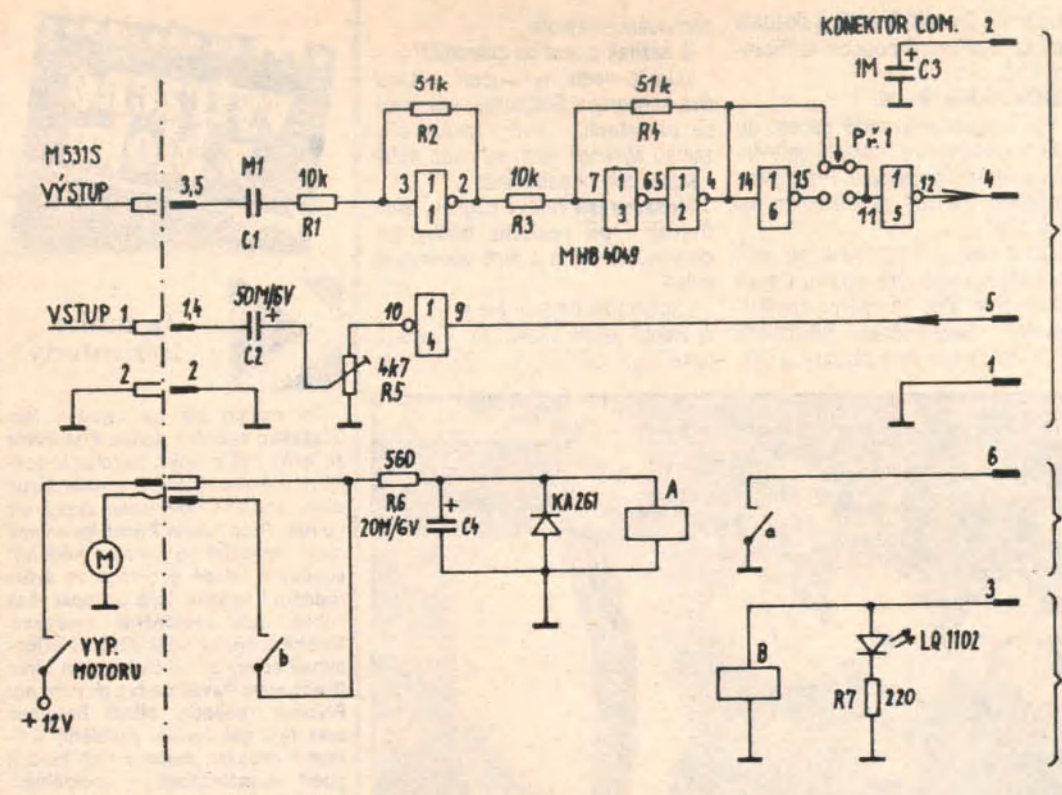

my. Takto zapojený obvod umožňuje spolupráci počítače s běžným magnetofonem. Jen je třeba spojit špičku 6 (SENSE) se špičkou 1 (ZEM) na konektoru počítače.

Další části stykového obvodu zvyšují komfort obsluhy a nejsou pro funkci nezbytné. Uzemněním špičky 6 dává magnetofon počítači informaci o tom, že magnetofon byl spuštěn tlačítkem PLAY, popřípadě PLAY RECORD, na originálním datarekorderu. Tuto funkci můžeme nahradit relátkem A,

které je zapojeno do obvodu motoru a při spuštění magnetofonu sepne kontaktem a špičky 6 a 1 konektoru COMMODORE.

Třetí část obvodu slouží k zastavení magnetofonu po načtení programu do počítače. Zde použijeme relé B, které je ovládáno ze špičky 3 počítače a svým kontaktem přeruší napájení motoru magnetofonu. Svítivá dioda signalizuje chod magnetofonu. Zapojení obou těchto částí je závislé na použitém magnetofonu a slouží

zda by nebylo vhodné celou úlohu rozdělit na několik jednodušších podúloh. 2. Pokud je ze zadáni zřejmé, že se bude některá část programu opakovat, bývá většinou výhodné naprogramovat tuto část ja-

3. Úlohu je v zájmu zvýšeni přehlednosti často vhodné rozdělit na podúlohy i v případě. že v ní žádné opakující se části nejsou

**4.** Jednotlivé části, na něž úlohu rozdělujete, volte tak, aby tvořily logicky relativně

5. Nezapomeňte nadefinovat a zkontrolovat

gramovat. Pokud ano, naprogramujte je.

Pořadí řešení neni důležité. Někdo vybírá podúlohy od nejjednodušší k nejsložitéjši, jiný dodržuje pořadí jejich výskytu v programu, třetí voli vlastní, zcela specifický klič

**4. ROZHODOVANÍ v programech** Kdyby počítač opravdu neuměl nic jiného, než vyplňovat prosté příkazy jeden za dru-

ko samostatnou proceduru.

viz procedura Patro.

samostatné a ucelené jednotky.

k řešení jednotlivých podúloh.

výběru.

k oddělení napájecích obvodů motoru magnetofonu od elektroniky počítače. Je proto tato část schéma uvedena jako příklad z možných zapojení. V tomto případě byl použit polský stolní kazetový magnetofon M531S. Je třeba zdůraznit, že čím bude použitý magnetofon kvalitnější, bude méně starostí s nahráváním, zvláště u zrychlených (turbovaných) záznamů. Stejně tak to platí o použitých kazetách. Doporučuji kazety

s kvalitním páskem a raději kratší. hým, nestal by se nikdy takovým všudypřítomným pomocníkem, jakým dnes je. Základní předpoklad inteligentního jednání je uměni správně postupovat v závislosti na nastalých podmínkách. Pokud bychom po-

ni se zřetelem na nastalou situaci, asi by nám při řešeni našich problémů příliš nepomohl. Dnes si proto povíme o tom, jak naučíme Karla přemýšlel a na základě zjištěných zkušenosti se pak rozhodovat. Představte si následující problém: Karel má za úkol zved-

čítač nenaučili volit správnou variantu řeše-

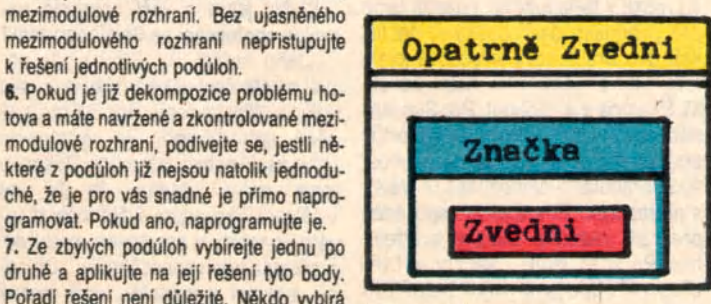

**Program 4.1**

nout značku. Pokud by však pod nim žádná značka nebyla, mohlo by dojít k chybě. Upravíme proto zadání tak, že Karel má zvednout značku pouze v případě, že pod nim vůbec nějaká značka je. Nadefinujeme proto příkaz Opatrně Zvedni, kde Karlovi

nejvýše C60. Slabší pásek v kazetách C90 je choulostivější, snadno se zvlní a digitální záznam nesnese sebemenší chybu. Při použití stykového obvodu bez ovládacích relé je tedy nutno propojit špičky 6 a 1 konektoru počítače a spouštět magnetofon dřív než odešlete příkaz LOAD, resp. SAVE, příkazem RETURN. Na obrazovce se v tomto případě neobjeví text PRESS PLAY ON TAPE, resp. PRESS PLAY AND RECORD ON TAPE, ale pouze problikne SEAR-CHING. I zastavení magnetofonu je třeba ovládat ručně.

Stykový obvod vestavíme do vhodné krabičky, např. od rámečků na diapozitivy, na destičku z kuprextitu. Obrazec pro plošný spoj neuvádím vzhledem k obtížné dostupnosti relé. Použité součástky jsou vepsány do schéma a jejich výběr není kritický. Relé jsou na napětí 5 V pokud možno s malým odběrem. Je třeba upozornit na to, že integrovaný obvod MHB4049 je vyroben technologií CMOS, je tedy choulostivý na statickou elektřinu a budeme s ním podle toho zacházet. Znamená to přechovávat ho v antistatickém obalu (alobalu apod.), nedotýkat se vývodů obvodu a pájet uzemněnou pájkou.

ING. MIROSLAV BOHÁČ

### Vážení čtenáři,

Ш.

omlouváme se za chybu, která se vloudila do programu ve Světě práce č. 2 na této straně. V pátém řádku shora posledního programu vypadla závorka a výraz v tomto řádku má vypadat takto: \*M-INT((M+M+1)/5)+D+1:D=D-INT(D/7)\*7 Redakce

vysvětlíme jak na to. Výsledný program zapsaný v kopenogramech je v **programu 4.1.** Podívejme se na něj a povězme si, jak jsme jej zapsali.

Prvé, co vám jisté padlo do očí, je blok s modrým záhlavím, který jste ještě v našich programech neviděli. Modrá barva je v kopenogramech vyhražena právě pro rozhodováni (mnemotechnická pomůcka: když na křižovatce uvidíte na semaforu svítit modrou, také se zarazíte a začnete přemýšlet). Do záhlaví takovéhoto bloku se pak vepíše podmínka, kterou musí Karel nejprve otestovat a teprve na podkladě výsledku tohoto testu urči, zda část programu zakreslenou uvnitř bloku vykoná či nikoliv.

Co tedy Karel udělá při plněni tohoto programu? Nejprve sí přečte podmínku v záhlaví a otestuje ji. V našem případě se nejprve podívá, zda je pod ním značka. Pokud pod Karlem značka je, je podmínka splněna a Karel smi vstoupit dovnitř, do těla podmíněného bloku. Zde jej v našem programu očekává jediný přikaž: **Zvedni.** Karel jej tedy provede a opustí blok a v zápětí i program.

Pokud však podmínka v záhlaví splněna není, Karel do podmíněného bloku při plnění programu vstoupit nesmí. Přeskočí jej tedy a v našem případě to znamená, že neudělá nic.

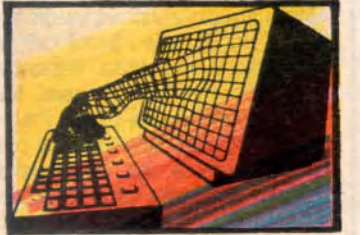

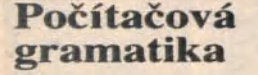

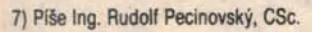

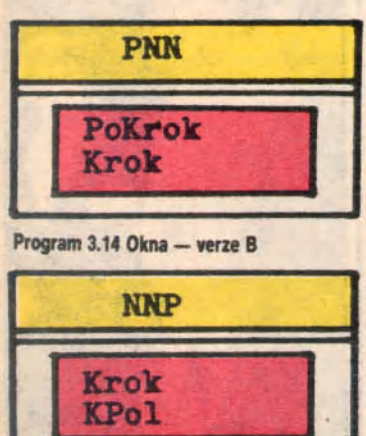

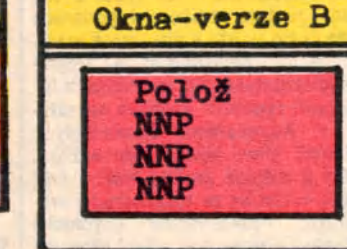

### **Program 3.16 NNP**

Zbývá nám ještě dotáhnout do konce proceduru **Strop.** Po chvilce přemýšleni byste asi také přišli na to, že máme štěstí, protože tuto proceduru můžeme naprogramovat celkem jednoduše způsobem ukázaným v **programu 3.17.**

Pokusme se nyní na závěr shrnout základní myšlenky této kapitoly. 1. Nepouštějte se zbrkle do vlastního programování a nejprve se zamyslete nad tím,

<span id="page-4-0"></span>Strop Polož NPPP NPPP

**Program 3.17 Strop**

**Program 3.15 PNN**

# **Co to je, když se řekne Polytechnická pomůcka**

Tato otázka byla v podtextu Výstavy polytechnických pomůcek s mezinárodni účastí, která se konala v PKOJF v Praze ve druhé polovině března. Tuto otázku si nepochybně kladli i pořadatelé, kterých bylo několik, a tak i odpovědi, jež nám nabídli prostřednictvím vystavovatelů, bylo také více. Pokud si návštěvník před vstupem na výstavu představoval pod tímto pojmem například vybavení dílen mladých techniků, pak musel konstatovat, že nemá zdaleka pravdu. Výstava totiž ukázala, že smyslem polytechnické pomůcky je, aby **pomáhala,** nikoli, aby **byla vyráběna.** Jinak řečeno: polytechnická pomůcka je prostředkem, nikoli cílem. Přičemž se od těto chvíle nepokládá za podřadné amatérsky vyrábět nejrůznější modely a posléze je využívat jako polytechnickou (učební) pomůcku, jen si musíme uvědomit, že jde o něco jiného.

Polytechnické pomůcky (ve světě) chrli výrobci ve velkých sériích a ve formě velice jednoduchých stavebnic, z nichž lze sestrojit velmi složité modely téměř všeho, pokud jde o svět techniky pak čehokoli. Slovo model zde není jen synonymem pro hračku, ale platí i jeho původní význam naplněný skutečností, že výsledky na modelu získané lze převést do světa skutečnosti. Předpokladem vzniku takové stavebnice je jednak "vynalezení" co nejjednoduššího a přitom co nejspolehlivéjšiho spoje dvou stavebních prvků, jednak výroba náročná na přesnost forem a kvalitu materiálu. Tuto cestu zastupovaly na výstavě dvě firmy: Lego a CVK-Fischertechnik. A proč o nich mluvíme na stránce bit/klubu? Protože obé tyto firmy zapojily do hry počítače a patřily k těm málo vystavovatelům, kteří prezentovali počítače jako polytechnické pomůcky a nikoli jako pouhé drahé, byť zajímavé hračky. Obě firmy na výstavě předvedly kromě průřezu svým "hračkářským" programem i výukové systémy, které jsou určeny školám a jiným vzdělávacím institucím a nikoli pro veřejnost. Předpokládají totiž, že budou použity jako praktická ukázka, součást výkladu učitele. Vraťme se však k zapojení počítačů. Technici firmy Lego pro tento účel vytvořili jednoduchý programovací jazyk. Lze jim programovat řízeni mechanismů se třemi elektromotory bez předchozích znalosti

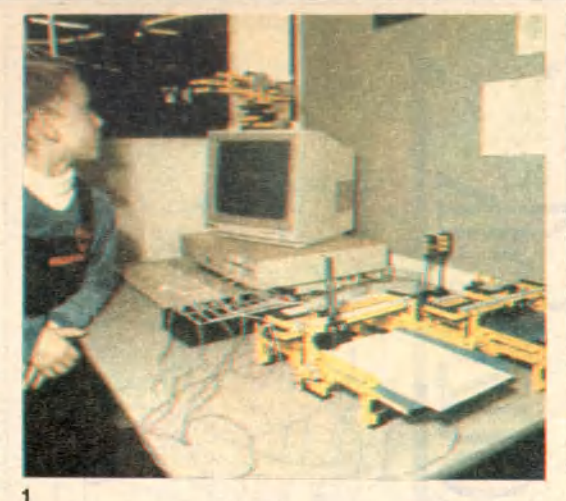

programováni. Děti od 10 let si tak mohou sestavit program, který ovládá např. kosmické vozidlo, jeřáb, montážní linku nebo dopravní signalizaci, pokud místo elektromotorů použijeme světelná návěstidla. Velmi užitečnou aplikaci představuje grafický zapisovač, **obr.** 1, který dokáže zobrazit nejen matematické rovnice, ale i trojrozměrnou skutečnost v axonometrické perspektivě. Speciální interfejs umožňuje připojeni k libovolnému počítači.

Samozřejmé, že fantazii se meze nejen nekladou, ale její uvolnění je jedním ze smyslů existence takových systémů.

Zatímco Lego pokrývá věkové rozpětí od takřka 1 roku po střední školu a cílem je vzbudit a podchytit zájem děti zajímavé a snadno dosažitelnými výsledky, má CVK-Fischertechnik cesystém posunutý o 1 stupeň výše. Začíná u děti předškolního věku

a shora není omezen vůbec, protože<br>modelové stavebnice nacházejí modelové stavebnice nacházejí<br>uplatnění na vysokých školách na vysokých i v praxi. Přiklad? Model montážní linky ze součástek této stavebnice umožnil odladit program, který pak byl použit pro řízeni skutečné linky — v tomto případě u firmy Volkswagen. Podobné modely vlastni různé vysoké školy, které je využívají nejen ke zvýšení názornosti výkladu, ale především k praktickému ověřováni technologických projektů, řídicích programů, mechanických vlastností konstrukci atd. Stavebnicové soupravy jsou vybaveny interfejsem se čtyřmi výkonovými výstupy včetně reverzacl, s osmi digitálními a dvěma analogovými vstupy; připojitelný je na výstup Centronix. Na **obrázku 2** je pneumatický robot poháněný malým vysavačem ve funkci kompresoru, který dává přetlak 0,03 MPa. Počítač řídil činnost robotu, která v tomto

 $\overline{\phantom{a}}$ 

případě spočívala v přemisťováni dvou míčků mezi třemi stanovišti. Poznamenejme zde, že 100 kusů stavebnic různých robotů u této firmy zakoupil pro své počítačové kluby SSM, na jehož stánku byly tyto aplikace vystaveny.

Zmínili jsme se stručně o dvou zahraničních výrobcích, kteří k pojmu polytechnická pomůcka přiřadili obsah, který mu skutečné v současné době náleží. Jejich přinos lze přitom spatřovat ve dvou rovinách: 1) Systémem jednoduché a spolehlivé stavebnice dosahují časových úspor při sestavování modelu, přičemž široká škála prvků umožňuje vysokou variabilnost *a* značného přiblíženi se skutečností; 2) Filozofie obou systémů vytváří předpoklady k účinnému překlenutí prostoru od hraní si s počítačem k jeho aktivnímu využiti.

(mr) Foto Mojmír Balling

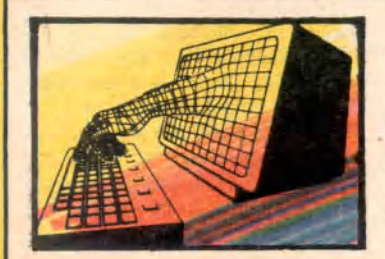

### **Počítačová gramatika** 8/ Píše Ing. Rudolf Pecinovský, CSc.

Pokuste se nyní sami naprogramovat příkaz OdstupOdZdi, při jehož plněni bude Karlovým úkolem zjistit, zda je před nim zeď a v případě, že ano, tak udělat krok zpět. Navrhněte nejprve své vlastní řešení a pak si je zkontrolujte s řešením na obr. 4.2.

Zkusme si nyní další přiklad. Naprogramujte příkaz OpatrnýKrok, při jehož plnění bude Karlovým úkolem udělat krok, ale pouze v tom případě, že před ním není zeď. Tento příkaz můžeme nadefinovat dvěma způsoby. Buď podle obr. 4.3., tj. tak, jak jsme se doposud naučili, a nebo podle obr. 4.4. V programu na obr. 4.3. jsme museli použít upravené podmínky a ptát se na to, zda před Karlem "není Zeď", v programu podle obr. 4.4. jsme dokonce použili zcela novou konstrukci. Podívejme se nyní na plnění tohoto programu podrobněji.

Karel opět začne tím, že bude testovat podmínku v záhlaví podmíněného bloku. Pokud je podmínka splněna, tj. pokud zjisti, že před nim zeď je, může vstoupit do těla tohoto bloku. Zde však žádný příkaz nenajde, proto jej také ihned opusti a neudělá nic. A to jsme také chtěli.

Pokud však podmínka splněna nebude, tj. pokud před Karlem nebude zeď, vydá se doprava a začne testovat podmínku v druhém záhlaví. Zde najde šipku dolů. což je symbol označující vždy splněnou podmínku — Karel tedy vstoupí do těla této části bloku a zde najde příkaz Krok. Vykoná jej tedy, opustí podmíněný blok a vzápětí ukončí i celý program.

Zopakujeme-li si to ještě jednou, vidíme, že Karel opravdu udělal krok vpřed pouze v případě, že před ním nebyla zeď. V opačném případě neudělal nic.

Obecnější podoba podmíněného bloku, kterou jsme si ukazovali v posledním příkladě, je velice užitečná a mnohé programy by se nám bez ní psaly velice těžko. Představme si například, že Karlovým úkolem bude změnit počet značek na políčku, na němž stojí. Nemůže, bohužel, pouze přidat značku, protože pokud by byl na políčku právě maximální povolený počet značek, způsobilo by přidání další značky chybu. Nemůže ani značku jednoduše zvednout, protože pokud by pod ním žádná značka nebyla, způsobil by pokus o zvednutí

neexistující značky rovněž chybu. Nelze použít ani příkazu OpatrněZvedni, který jsme nadefinovali na počátku této kapitoly, protože pokud by pod Karlem nebyla žádná značka, on by neudělal nic a tedy by ani nezměnil počet značek na políčku.

Asi již sami dávno tušíte, že řešení je velice prosté. Pokud pod Karlem bude alespoň jedna značka, tak ji zvedne, a pokud pod ním žádná značka nebude, tak na políčko prostě jednu značku položí. Pokud si na to troufáte, pokuste se naprogramovat řešeni sami a svůj program porovnejte s programem na obr. 4.5.

Abyste si však nemysleli, že život je příliš jednoduchý, sdělím vám sladké tajemství, existuje ještě obecnější podoba podmíněného bloku a tedy i podmíněného příkazu (naše bloky jsou vlastně grafickým vyjádřením príkazů v programu). Neexistuje přece žádný pádný důvod pro to, aby podmíněný příkaz měl nejvýše dvě větve. Představte si, že Karlovým úkolem bude zanechat na políčku počet značek, který by jednoznačně určil směr, do nějž je natočen, a udělat dva kroky směrem opačným. Své natočeni na východ oznámí prázdným políčkem, natočení na sever jednou, na západ dvěma a na jih třemi značkami. Abyste si ověřili správné pochopeni dosavadní látky, pokuste se tuto úlohu vyřešit sami. Kontrolním řešením je pak řešení na obr. 4.6.

Sami vidíte, že řešení snažící se

o maximální efektivitu, nepatří mezi nejprůzračnější. Naproti tomu řešení 4.7. využívající zobecněného podmíněného příkazu je možná trochu upovídanější, ale zároveň je také mnohem přehlednější. Tím se vám vlastně také snažím dát jednu radu:

Nehoňte se ve svých budoucích programech vždy za maximální efektivitou programu. Není zcela vyloučeno, že pokud napíšete program raději přehlednější, ušetříte tím čas nejen sobě, ale i budoucím uživatelům vašich programů.

Na závěr kapitoly ještě jeden příklad na procvičení. Představte si, že Karel stojí na kopci, který se svažuje směrem k jihu (kam jinam, že). Naprogramujte příkaz KrokPoKopci, v němž budete respektovat tento svah a jím způsobenou obtížnost chůze. Bude-li tedy Karel otočen na sever, tj. do kopce, udělá na tento příkaz pouze jediný krok. Bude-li naopak otočen na jih, tj. z kopce, udělá na tento příkaz kroky tři. No a bude-li otočen na východ a na západ, tj. po vrstevnici, udělá na příkaz KrokPo-Kopci dva kroky.

Příklad vyřešte jak s ohledem na maximální efektivitu, tak s ohledem na maximální přehlednost výsledného programu. Kontrolní řešení obou programů najdete na obrázcích 4.8. a 4.9.

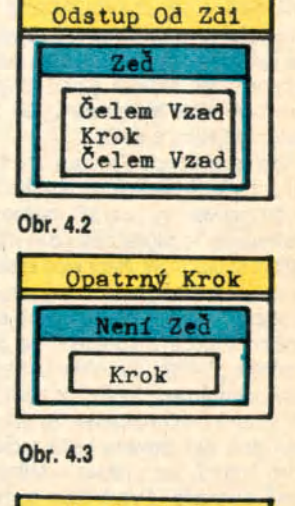

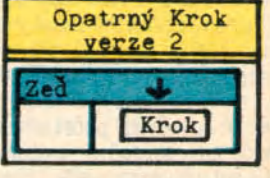

Obr. 4.4

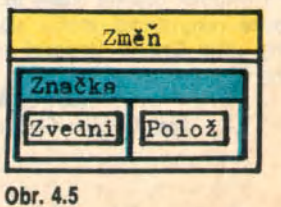

# **Autofire pre Spektrum**

automatickú streľbu na počítačových hrách. Nápad vznikol z podnetu, že v NSR a Rakúsku predávajú ovládače (joysticky) so zabudovaným AUTOFIRE. Keďže tento ovládač s doplnkom ČSSR nevyrába, ani nedováža prostredníctvom Tuzexu, rozhodol som sa urobiť si takýto doplnok sám a z dostupných prostriedkov. Pri stavbe zariadenia som kládol dôraz na jednoduchosť, účelnosť, minimálnu spotrebu zariadenia a najmä na dostupnosť súčiastok. Kvôli jednoduchosti som pre generátor použil integrovaný obvod MH 7405, teda šesticu invertorov, z ktorého je využitá len polovica. Možno použiť však aj MH 7404, MH 5405, MH 5404. Generátor tvorí<br>okrem 10 ai kondenzátor okrem 10 aj kondenzátor  $20 \mu$ F a odpor R  $\geq$  0, tedy vodič (medzi vývodmi 9 a 12 10). Z toho vyplýva, že frekvencia kmitov sa pohybuje okolo hodnoty 10 Hz. To znamená, že strelec v hre vystrelí 10křát za sekundu. Zvýšiť frekvenciu kmitov možno buď zväčšením kapacity kondenzátora C1, alebo pridaním rezistoru s odporom okolo 10k medzi vývody 10 (9, 12). Tranzistor NPN, nízkofrekvenčný, napr. KC 509, ovládaný generátorom spina buď

Jedná sa o tzv. AUTOFIRE, teda relé (1. varianta), alebo priamo vývody z tlačítka streťby na joysticku (2. varianta). 1. varianta zabezpečuje rýchle kmitanie relátka, ako pri stláčaní tlačítka a tak navodzuje "hráčsku atmosféru". 2. varianta je o ňu ochudobnená, zato je však podstatne lacnejšia. Treba však dbať na polaritu spínaného prúdu v ovládači. Použité súčiastky sú dostupné v každej predajni TESLA Eltos, celé zariadenie

> v 1. variante vychádza do 100 Kčs, v druhej variante do 50 Kčs.

Tento doplnok som si sám zhotovil na joystick SPECTRA-VIDEO a používam ho na mikropočítači ZX SPECTRUM. AUTOFIRE sa dá pridať vlastne ku každému ovládaču, ktorý má tlačítko na streľbu. Pri troche námahy sa celé zariadenie (bez batérie 4,5 a 9 V) zmesti do krabice joysticku. V tom prípade však pre nedostatok priestoru nemožno použiť plošný spoj.

programu a jak dlouho má opakovat,

části programu, které se provádějí opakovaně několikrát za sebou se nazývají **cykly.** U každého cyklu budeme rozlišovat čtyři části **(obr. 5.1):**

Polož Polož Polož

Krok

Polož

o tom bude tato kapitola.

Východ Sever Západ Jih

**Polož Obr. 4.7** KrokPoKopci - verze 2  $J1h$ Krok Krok Krok

iKrok **Obr. 4.9**

OznačSměr - verze 2

TOMAS FULLOPP

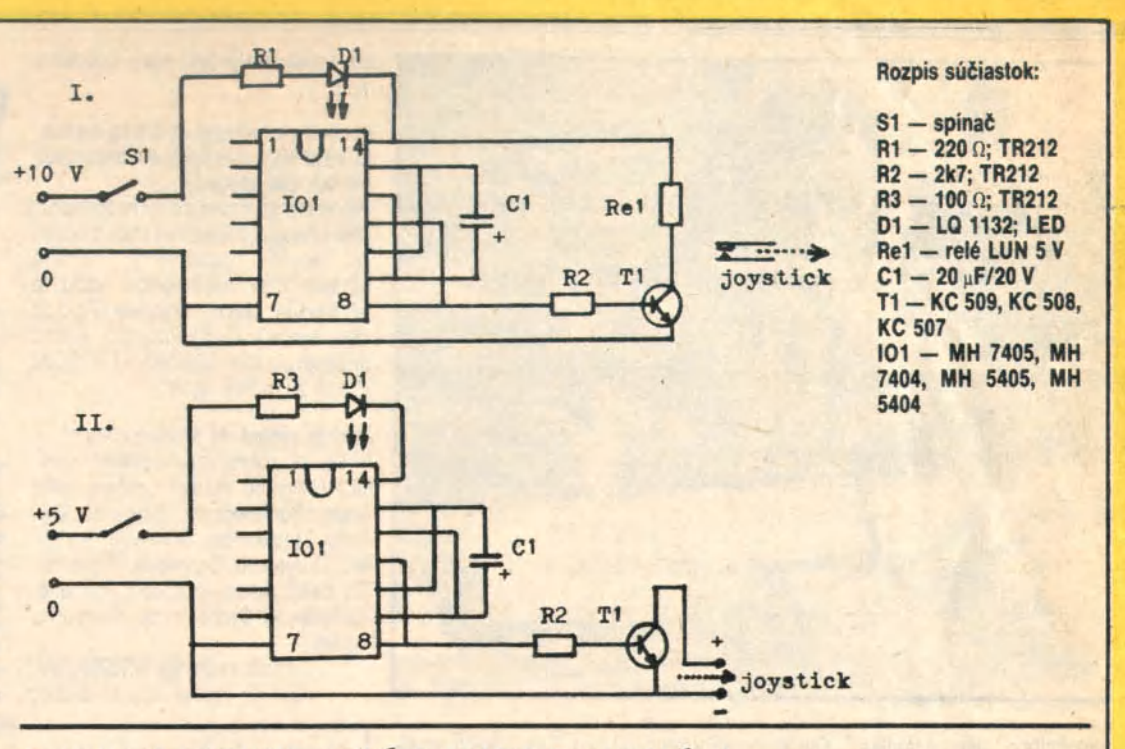

### **INFORMOVAT A BÝT INFORMOVÁN**

bylo heslem 5. semináre zájemců o výpočetní techniku ve Svazarmu, který se uskutečnil 18.—20. 3. 1988 v Brně. Celkem 140 účastníků z ČSR, neboť pořadatelem byl ČÚV Svazarmu a jeho brněnské ZO, vyslechlo 28 odborných přednášek a referátů na aktuální témata výpočetní techniky: aplikace systémů CP/M na domácí počítače, sítě počítačů, počítačové jazyky a expertní systémy, efektivnost tvorby programového vybavení, metodika tvorby učebních a demonstračních Droaramů.

připojováni různých periférií i způsob oceňování tvorby programů dohodou mezi organizacemi. Mezi písemnými materiály bylo oceněno mj. srovnáni syntaxe různých BASICů na domácích počítačích rozšířených v ČSSR. Škoda, že z výrobců výpočetní techniky přijela jen Zbrojovka Brno a Didaktik Skalica, aby reprezentovali své výrobky. Podobné semináře pro "značkové" kluby uživatelů osobních počítačů připravuji některé aktivní ZO Svazarmu **lna. PAVEL HLAVAČEK**

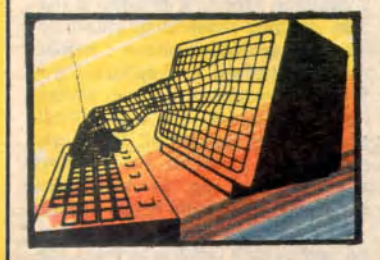

### **Počítačová gramatika**

Označ Směr

Není Vých

Polož

 $\overline{G}$ Polož

[" The first party

Polož

*Sever* 

**Obr. 4.6** Krok Po Kopci verze - 1

> Krok Sever *I* Krolc 1

| I Krok I

**Obr. 4.8**

9/ Píše Ing. Rudolf Pecinovský, CSc.

#### **5 C y k ly**

Mnohokrát jsme již všichni slyšeli, jak jsou počítače neuvěřitelně rychlé. Program, který pro ně pracně připra-

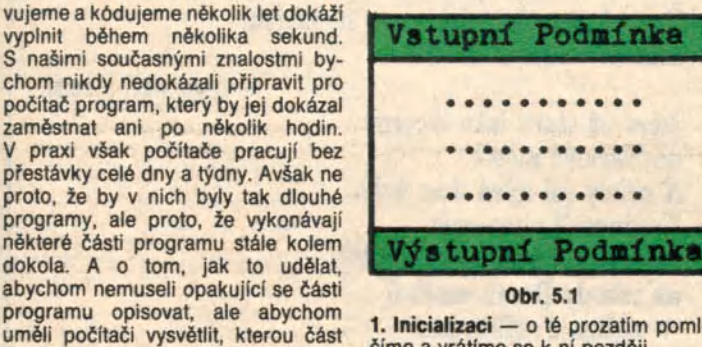

1. **Inicializaci** — o té prozatím pomlčíme a vrátíme se k ní později.

**2. Záhlaví,** které obsahuje vstupní podmínku, tj. podmínku, jejíž okamžitá hodnota nám napoví, jestli vůbec smíme do cyklu vstoupit. Je-li splněna, smíme dovnitř. Není-li však splněna, nesmíme tam a musíme pokračovat prvním příkazem za cyklem.

3. **Tělo cyklu** — což je právě ta část programu, která se má opakované provádět

**4. Zápatí,** které obsahuje výstupní podmínku, tj. podmínku, jejíž okamžitá hodnota nám poví, jestli již smíme cyklus opustit. Je-li splněna, smíme ven a pokračujeme prvním příkazem za cyklem. Není-li však splněna, musíme se vrátit a provádět celý cyklus znovu. Podtrhuji celý cyklus, tj. včetně testování vstupní podmínky v záhlaví.

S volbou pokračování v závislosti na hodnotě nějaké podmínky jsme se tedy setkali ve třech souvislostech: v záhlaví podmíněného příkazu a v záhlaví a zápatí cyklu. Možná, že jste si všimli, že vyhodnocení směru dalšího postupu je v podstatě jednotné. Pro jistotu však připomenu, že:

**při volbě směru dalšího postupu na základě vyhodnocení nějaké podmínky vždy plat!:**

### **SPLNĚNO= DOLM NESPLNĚNO = Druhým v úvahu pľicházejicim směrem.**

V některých cyklech nemusí být vstupní nebo výstupní podmínka anebo ani jedna z nich podmínkami v pravém slova smyslu. Mohou to být logické konstanty s hodnotou ANO nebo NE stejně, jako jí byla šipka dolů, s niž jsme se seznámili v podmíněném příkazu. O takovýchto konstantních podmínkách budeme říkat, že jsou degenerované. Jednotlivé druhy cyklů potom rozlišujeme podle toho, které z podmínek jsou plnohodnotné a které degenerované.

#### **5.1 Nekonečný cyklus**

Ukažme si vše na příkladech. Pro začátek si povíme o nejjednodušši variantě cyklu s oběma podmínkami degenerovanými. Takovýto cyklus mívá vstupní podmínku vždy pravdivou a výstupní podmínku naopak vždy nepravdivou. Vstupní podmínka nás tedy vždy pustí dovnitř a výstupní podmínka nás naopak nepustí nikdy ven. Takovýto druh cyklu se nazývá nekonečný cyklus. Nekonečný proto, že jej nikdy nemůžeme opustit, a že proto tělo cyklu provádíme donekonečna kolem dokola.

Nemyslete si, že nekonečný cyklus nějaká abstrakce. Naopak. Je často používaný. Prakticky v každém počítači běží nějaký nekonečný cyklus (někdy dokonce hned několik). Zapnete-li počítač, proběhne v něm nejprve inicializační proces, načež od vás počítač očekává příkaz, vyplní jej a očekává další příkaz, který opět vyplní, a tak to jde stále dokola, dokud jej nevypnete anebo (což je u tuzemských počítačů bohužel až příliš často) dokud se neporouchá.

Kdybychom chtěli tento cyklus znázornit v kopenogramu: obdrželi bychom program **Osobni Počítač — obrázek 5.2.** Podívejme se nyní na něj a vysvětleme si jej.

První, čeho jste si asi již všimli na obrázku 5.1 je, že záhlaví a zápatí cyklu vybarvujeme zeleně. Tím je odlišíme od podmíněných bloků prostých příkazů.

V záhlaví nalézáme šipku dolů. Jak si jistě pamatujete, používali jsme ji již v kapitole o podmíněných příkazech a symbolizuje nám vždy splněnou podmínku.

Jelikož je tedy vstupní podmínka splněna, smíme vstoupit do těla cyklu. Zde nás očekávají dva příkazy: načtení příkazu operátora a jeho vyplnění.

Po provedeni těla cyklu nás otevřenou náručí očekává zápatí s výstupní podmínkou. Zde je symbol, s nímž jsme se dosud nesetkali — šipka vzhůru. Jak si asi domyslíte, na rozdíl od šipky dolů nám bude šipka vzhůru symbolizovat podmínku vždy nepravdivou. Jelikož tedy výstupní podmínka splněna není, nemůžeme cyklus opustit a musíme se vrátit znovu na začátek - tj. na testování podmínky v záhlaví. Ta je samozřejmé vždy splněna a pustí nás tedy dovnitř a z kolotoče již není úniku.

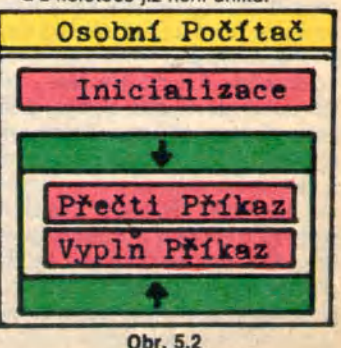

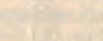

# **Počítač áno a čo ďalej?** II

Pozrime sa na počítače. Aké sú oni dnes, aké služby poskytujú a ako sme s nimi spokojní.

Tak, ako rastie počet druhov počítačov, ako rastie ich množstvo, úmerne k tomu rastie počet ľudí, ktorí majú možnosť sa s nimi stretnúť a urobiť si vlastnú predstavu na ne i na to, na čo by počítač potrebovali.

Počítač, môj fenomén! Si stále rýchlejší, rastie počet informácií,ktoré urobíš za sekundu, rastie tvoja operačná i vonkajšia pamäť, rastie tvoja programová podpora. Si stále spoľahlivejší, si stále menší, čoraz dokonalejšie vieš so mnou komunikovať, prestávaš byť závislý na klimatizácii, nepotrebuješ mať pri sebe stále technika, aby ťa udržiaval v chode, si jednoducho čím ďalej tým naj... naj... naj...

Napriek tomu, že to, čo som povedal, je pravda, vráťme sa pekne na zem. Pozrime sa okolo seba a vidíme  $\frac{1}{7}$ e

Výpis zo sporožírového účtu pekne úhľadne vytlačí počítač. Pozrieme do neho a ajhľa, multiservis nezaplatený, zrážka z platu nezaevidovaná. Ideme do banky. "Čo sa rozčuľujete, došlo k chybe v počítači, my o nej vieme,

zrážku vám na budúci mesiac započítame. Aj keď máte trvalý príkaz na platbu multiservisu, vyplňte si jednorazový príkaz, veď viete ako je to s počítačmi!"

Prišiel vám zlý telefónny účet? Samozrejme je to vaše subjektívne hľadisko. "Nepochopili ste zrejme dobu, veď ho vystavil počítač!"

Idete si zvýšiť zálohu na odber elektrickej energie. Prídete v úradných hodinách, máte príslušné doklady, vyplníte tlačivo a slušne vám oznámia, že o pol roka budete mať zálohu v rámci združeného inkasa zvýšenú. Prečo až o pol roka, čudujete sa. "Veď viete, ide to cez počítač," zaznie spiklenecká odpoveď.

Je na vine počítač? Iste, pokiaľ je na vine vysávač, že slabo ťahá, lebo ste mu zabudli vyprázdniť vrecko.

Príklady, ktoré som vybral, nie sú celkom výstižné, ale skúsme hľadať príčinu neuspokojivého využívania počítačov. V prvom rade sa natíska otázka. A možno máme zlé počítače. Iste, máme rozličné počítače. Sú rôzne výkonné, rôzne spoľahlivé z technického pohľadu a máme ich zatiaľ málo. Žiaľ, prakticky ešte menej, pretože miesto jedného spoľahlivého musíme mať povedzme dva menej spoľahlivé, aby sme udržali informačný alebo riadici tok informácii pri živote. No nech je situácia akokoľvek zložitá, naše počítače, či lepšie povedané tie ktoré máme, sú

schopné poslúžiť nám rovnako kvalitne s rovnakou presnosťou, ako iné vo svete. Iste, prácnosť je vyššia, možnosť porúch je vyššia, ale v konečnom dôsledku ich technická nespoľahlivosť nie je na príčine zlého nasadenia, nespokojnosti s nimi. Do určitej miery má však aj tento fakt vplyv na to, že sa podstata zahmlieva.

Dohodli sme sa, že počítače máme také ako inde, aj keď s pripomienkami. Pátrajme ďalej. Co vlastne núti počítač robiť to, čo robí? Na súhrn pokynov, inštrukcií, ktoré má počítač vykonať, sa zaužíval pojem program. Máme teda zlé programy? Ako

vlastne vznikajú, nie je tam chyba? Iste, programy môžu byť rýchlejšie pomalšie, pri tom istom algoritme možno do nich vniesť aj zbytočnú činnosť počítača. Ale nie je pravda, že by nám nerobili to, čo chceme, to teda nie. Programátor dostane podklady o tom, čo má byť cieľom programu, ako má ten cieľ dosiahnuť a na základe akých vstupov. Jeho správnosť zadávajúci skontroluje a potvrdí. Našli sme ďalšieho v reťazi, čiže toho, ktorý hovorí, čo má vlastne program robiť a ako.

Tu sme sa dostali tam, kde sme chceli byť. Už sme tak ďaleko od počítača, že je zrejmé, že hľadáme príčinu tam, kde je. Ten, kto rozhoduje o tom, ako vlastne počítač plní naše požiadavky, je človek. Nepátrajme ďalej po vinných, alebo nevinných. Pozrime sa, ako rôzny pohľad človeka na využívanie počítačov, na ich funkčnosť, môže priviesť k rôznym výsledkom.

Zoberme si za základ moment, kedy človek siahne po počítači napríklad v oblasti riadenia a ako jeho postoj ovplyvní následný prínos počítača v živote — praxi.

Mám obrovský riadiaci aparát, množstvo výkazov, prepočtov, v ktorých sú často chyby. Všetko mi chodí neskoro, musím ich však dostávať, musim ich odovzdávať. Rozhodujem, ale prakticky len intuitívne. Takto to ďalej nemôže ísť, veď máme počítače. Vybavím si počítač, ľudí, ktorí sú na to viac alebo menej povolaní a teraz poďme na to. Urobte niečo, aby mi počítač pomohol.

Prvý pohľad.

Tu máte počítač, vidíte aká je situácia, dajte mi to na počítač. Urobi sa analýza, navrhnú sa programy a celý chaos sa dostal do počítača, Čo som získal? V prvom rade potrebujem ďalších ľudí k počítaču, lebo nakŕmiť ho všetkými potrebnými údajmi je sizyfovská práca. Dostávam obrovské množstvo rôznych zostáv, v ktorých sa topím a zväčša tiež neskoro. Problémy mi neubudli, iba rastú, pôvodné ťažkosti sa prehlbujú, nastáva rozčarovanie z počítača. Prijímam ďalších ľudí, žiadam zmeny, vylepšenie, alebo sa vzdávam, odchádzam od počítača, zavrhujem ho.

Druhý pohľad.

Tu máte počítač, rozoberme si situáciu. Zistite čo ju zapríčiňuje, navrhnite, ako ju najlepšie zvládnuť. Určite úlohu, ktorá pripadne počítaču. Urobí sa analýza, určí sa nevyhnutný okruh údajov, minimalizuje sa okruh výstupných údajov, zabezpečí sa ich dostupnosť vždy vtedy, keď ich potrebujeme. A ajhľa, je ten počítač na niečo, i keď to nie je zatiaľ žiadna sláva. Každopádne sa mi uľavilo, môžem riešiť ďalšie úlohy. Samozrejme trvám na tom, aby počítač bol mojim pomocníkom a on sa nim čim ďalej tým viac aj stáva.

Ponúkol som dva extrémy. Prvý sa snaží preniesť súčasný chaos na vyriešenie počítača. To ale počítač nie je schopný. Druhý odhaľuje príčinu chaosu a snaží sa ju odstrániť a pritom určuje miesto počítača v systéme riadenia tak, aby bol schopný pomáhať pri riadení. Možno mi dáte za pravdu, že iba druhý spôsob vedie k cieľu — že nasadenie počítačov bude na požadovanej úrovni. Táto myšlienka, napriek tomu, že nie je nijako nová, si cestu životom razí veľmi pomaly. V súčasnosti, vzhľadom na prestavbu celého hospodárskeho mechanizmu získava na aktuálnosti. Rozhodovanie, akou cestou sa vybrať alebo pokračovať, je len v rukách ľudí a nikdy nie počítačov.

Ing. VLADIMÍR LABÄTH

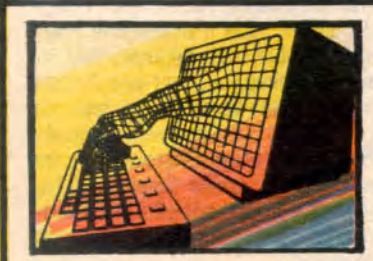

### **Počítačová gramatika**

### 10/ Píše Ing. Rudolf Pecinovský, CSc.

5.2. Cyklus se vstupní podmínkou Podívejme se nyní na rafinovanější podoby cyklu. Prvním z nich bude cyklus se vstupní podmínkou plnohodnotnou a výstupní podmínkou degenerovanou (vždy nepravdivou) nazývaný zkráceně cyklus se vstupní podmínkou.

Naprogramujme příkaz KeZdi, na néjž Karel dojde ve směru, do nějž je natočen, až k nejbližší zdi. Pokusili-li bychom se vyjádřit příkaz slovy, asi bychom Karlovi řekli: "Jdi až ke zdi!" Tomu by však Karel asi vůbec nerozuměl. Vyjádřili bychom se tedy přesněji: "Dělej kroky dokud se před tebou neobjeví zeď!" Je nám však jasné, že Karel se musí vždy nejprve podívat, jestli před ním není zeď. pokud ne, tak udělat krok, znovu se

podívat, a tak dále, dokud se před ním zeď neobjeví. Pak může všeho nechat, protože je s prací hotov. V kopenogramech bychom řešení zakreslili podle obr. 5.2.1.

Všimněte si jedné význačné vlastnosti cyklu se vstupní podmínkou:

je-li vstupní podmínka hned na počátku nepravdivá, neprovede se tělo cyklu ani jednou!

Pokuste se nyní sami naprogramovat příkaz Vyber, na nějž má Karel pod sebou vybrat všechny značky a příkaz NaSever, na nějž se má Karel otočit na sever. Vzorovými řešeními jsou programy na obr. 5.2.2 a 5.2.3.

### 5.3. Cyklus s výstupní podmínkou

Dalším druhem cyklu je cyklus s degenerovanou (vždy pravdivou) vstupní podmínkou a plnohodnotnou podmínkou výstupní, nazývaný zkráceně cyklus s výstupní podmínkou.

Ukažme si jeho činnost opět na příkladu. Představte si, že Karel stoji kdesi na dvorku a může pod ním být i značka. Jeho úkolem je dojít na další značku aniž by změnil počet značek na pozici, na níž právě stojí. Předpokládáme, že mezi Karlem a zdi opravdu nějaká značka je.

Pokud bychom pro tuto úlohu chtěli využít cyklu se vstupní podmínkou, museli bychom navrhnout řešení podle obrázku 5.3.1. Daleko elegantnější je však řešeni prostřednictvím cyklu s výstupní podmínkou tak, jak je předvedeno na obrázku 5.3.2. Z uvedeného příkladu jste jistě

postřehli důležitou vlastnost cyklu s výstupní podmínkou, a to, že Tělo cyklu s výstupní podmínkou

### se provede vždy alespoň jednou!

Na závěr podkapitoly opět příklad k procvičeni. A protože jste již trochu pokročili, bude to příklad trochu těžší. Karel stojí kdesi na dvorku a není pod ním žádná značka. Na některém políčku před nim značka je a Karlovým úkolem je poponést tuto značku o políčko blíže ke své výchozí pozici a vrátit se do výchozí pozice. Pokud se značka nachází hned na sousedním políčku, Karel ji pouze zvedne a vrátí do výchozí pozice. Z.cvičných důvodů nepoužívejte proceduru NaDalšíZnačku. Vzorové řešení je na obr. 5.3.3.

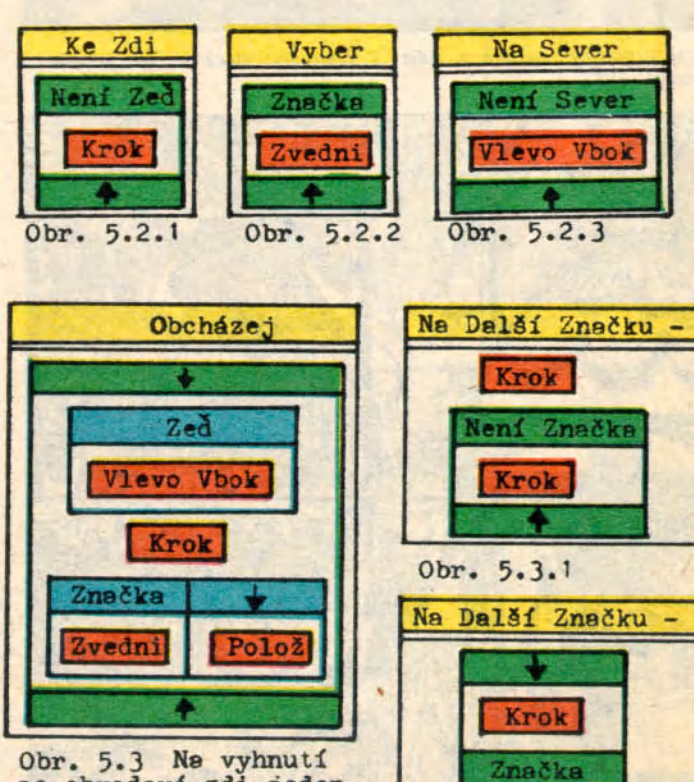

Obr. 5.3.2

se obvodové zdi jeden Vlevo Vbok stačí

# *l* **bit / klub SP**

# ké tiskárny pro osobní počítače

Většina majitelů počítače si jej koupila proto, aby mohla hrát hry. Většinou tedy šlo o nákup drahé hračky pro celou rodinu. Někteří se časem nasytí her a začnou se zajímat o to, co lze s počítačem dělat dál. Významnou roli v tomto myšlenkovém posunu hraji svazarmovské kluby, kam se nový majitel záhy dostaví, aby získal programy pro svůj počítač. Zde zjistí, že mnozí počítačoví fandové nejen že hry vůbec nehrají, ale navíc spolu mluví jazykem, z něhož laik není chytrý. Pochytí, že existují také uživatelské programy, které naplňují původní smysl existence počítače, ale že jejich rozšíření bráni nedostatek periferií zvaných tiskárny, které umožňují trvale zachytit výsledky práce počítače. Nedávná pražská výstava polytechnických pomůcek (viz též SP č. 8/88 str. 24) nabídla možnost podívat se, jaká je současná situace a co nás v tomto oboru čeká v budoucnosti. Vám, kteří jste se nemohli výstavy zúčastnit přinášíme nyní stručnou zprávu z této oblasti.

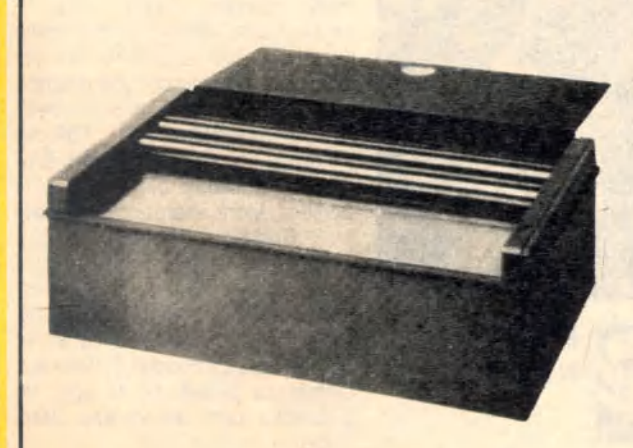

### **BT 100**

Nedostatek tiskáren řešili majitelé počítačů doposud soukromým dovozem (tuto možnost nemá každý), nákupem tiskáren dovezených státním obchodem (nedávno např. plotter Sharp), úpravami vyřazených dálnopisných tiskáren a konečně i vlastní výrobou tiskárny. Žádný ze zmíněných způsobů nedostatek tiskáren nevyřešil, kromě způsobu posledního, který k řešení, paradoxně, alespoň významné přispěl. Amatérské tiskárny se objevily na výstavách, kde si jich všimli potencionální profesionální výrobci. V případě tiskárny BT 100 to byli pracovníci Tesly Přelouč. Nápad upravit pro sériovou výrobu sice amatérský, ale hlavné již vyvinutý výrobek je cenný zvláště proto, že se přece jenom krátí doba uvedení výrobku na trh. Tiskárna se bude prodávat jednak samostatně, jednak v sestavě se stolním magnetofonem (datarecorderem) SP 100. Původně ohlášený termín prodeje na konec dubna byl posunut na červenec.

### Technické údaje tiskárny BT 100:

Dvoumotorový pohonný systém<br>Rychlost tisku 150 bodů/sec. (4 znaky ASCII) Jednobodový tisk na papír formátu A4 podložený úhlovým papírem,

Softwareové ovládáni z počítače v úrovni TTL

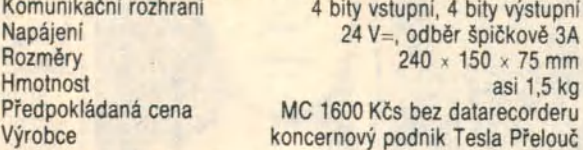

#### **MERKUR ALFI**

Pokud se vám po přečtení názvu vybavila dětská stavebnice Merkur, pak jste uhádli. Výrobce Kovopodnik PMH Broumov zvolil stejnou filozofii jako firmy Lego a Fishertechnik a využil zavedených prvků, které doplnil několika upravenými kusy, ke kompletaci stavebnice souřadnicového zapisovače. Použité krokové motorky jsou ve všech fázích řízeny mikropočitačem, což umožnilo vyhnout se použití logických obvodů. Z toho vyplývá jednoduchost desky elektroniky a napájecího zdroje. Technickou úroveň dokumentuje fakt, že zařízení dokáže kreslit alfanumerické znaky od minimální výšky písma 1,2 mm (!). Dané programové zařízeni (upravené zatím pro mikropočítač ZX Spektrum) umožňuje využívat toto zařízení jako jednoduchou tiskárnu (printer), dále jako klasický souřadnicový zapisovač (plotter), samozřejmostí je možnost vytváření grafických kopii obrazovky. Po úpravě zapisovací hlavy může zařízení (diky použití krokových motorů) sloužit i pro digitalizaci obrazových předloh (jako scanner), což znamená obrácený postup, tj. převedeni kresby na číselné hodnoty a jejich uložení do paměti počítače. Sluší se dodat, že stavebnice byla vyvinuta ve spolupráci s ODPM v Prešově, konkrétně s ing. Vladimírem Dovalem. Dotazem u výrobce jsme zjistili, že do konce roku by měla být vyrobena ověřovací série. Další osud výroby zapisovače a jeho distribuce je předmětem intenzivního jednáni.

### Technické údaje zapisovače MERKUR ALFI:

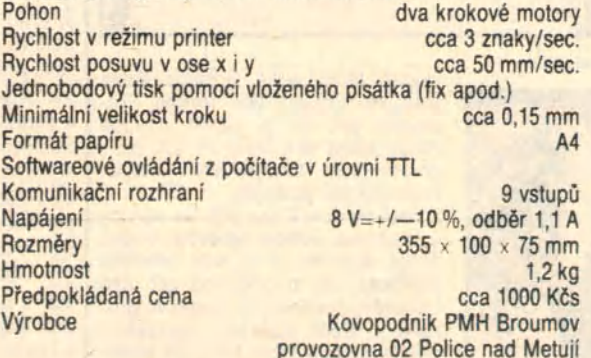

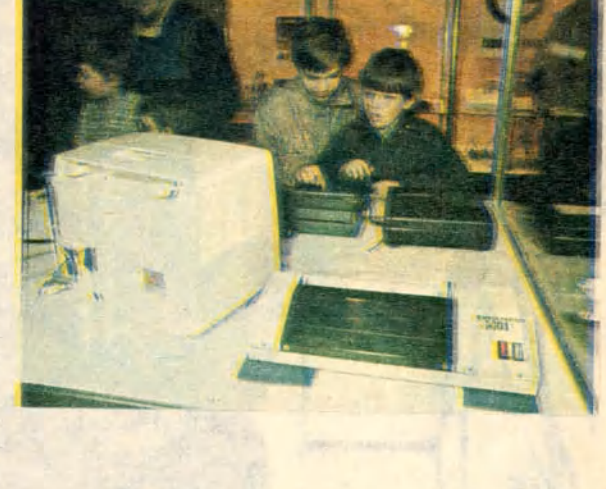

### **GAMA 01**

Na závěr se zmiňme ještě o dvoujehličkové tiskárně, která již slouží řadě majitelů. Autorem prototypu, který užívali členové kroužku při DPM v Berouně, je ing. Birka, s nimž výrobce Gama Milevsko i nadále spolupracuje. Tiskárnu již vlastní řada zájemců, kteří si ji objednali po jejim uvedeni na výstavě Zenit před dvěma roky. V době pražské výstavy byla výroba přerušena. Ne, nelekejte se, pouze přerušena, nikoli zastavena. Po nabytí prvních zkušeností s výrobou tiskárny byly jednak zaváděny technické změny, jednak probíhalo predzásobení materiálem pro sériovou výrobu. Do konce roku by mělo být uspokojeno dalších asi tisíc žadatelů z celkového počtu několika tisíc objednávek registrovaných výrobcem. O způsobu distribuce prostřednictvím obchodní sítě se dosud jedná.

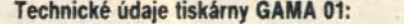

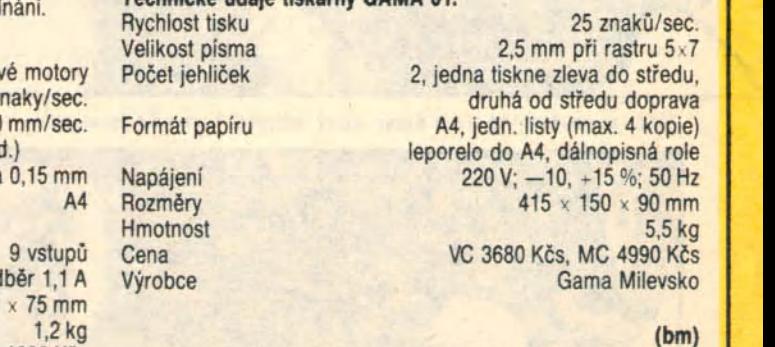

 $(m)$ Foto Mojmir Balling a archív

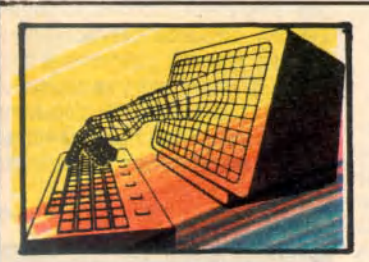

### **Počítačová gramatika**

11/Píše ing. Rudolf Pecinovský, CSc.

5.4. Cyklus s oběma podmínkami

Přejděme nyní k nejrafinovanější variantě cyklů, kterou jsou cykly s oběma plnohodnotnými podmínkami. Tato varianta je natolik rafinovaná, že v řadě programovacích jazyků ani nejde naprogramovat, a proto se o ni zmíním opravdu jen stručně.

Navrhněme rychlejší variantu procedury NaDalšíZnačku, v niž budeme vyšetřovat i případ, že mezi Karlem a zdi vlastně vůbec žádná značka být nemusí. V tom případě bychom museli před každým krokem testovat, jestli před Karlem není náhodou zeď a pokud ano, tak cyklus ukončit. Jedná se tedy vlastně o sloučení programů KeZdi a NaDalšíZnačku. Výsledným programem pak bude program na obr. 5.4.1.

K úlohám, vedoucím na takovýto druh cyklů se ještě vrátím až budeme trochu chytřejší. Povíme si pak, jak je možno takový cyklus převést na cyklus s výstupní podmínkou.

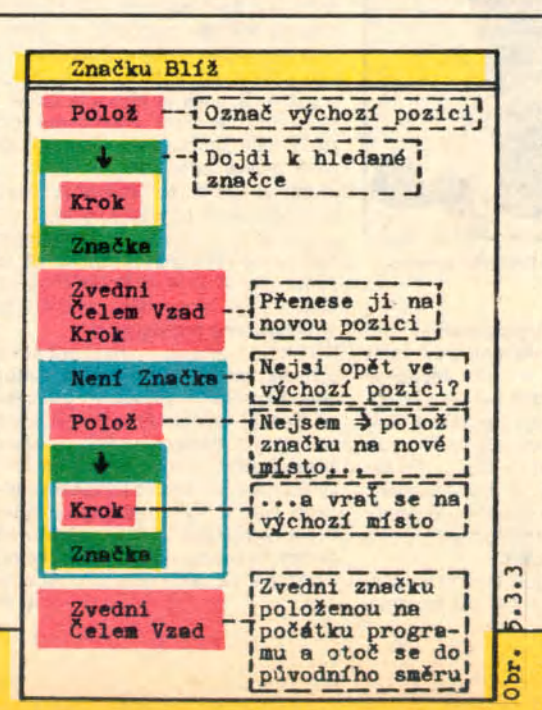

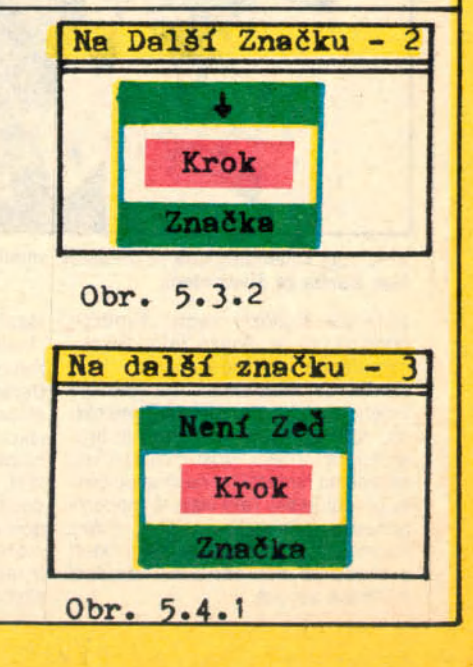

# **Sloupkový diagram**

Program, jehož výpis uvádíme umožňuje graficky znázornit sled činnosti, kde na ose X může být až 12 sloupců (činností) a na ose Y jejich hodnoty do výše 10000. Program je určen pro počítače COMMODORE C116, C16 a PLUS 4.

V řádcích 120 až 140 je omezeni maximálni výšky sloupců. Rozpočítáni šířky sloupců podle jejich počtu provádějí řádky 150 až 170. V řádku 160 je použit příkaz SCALE v modu 1. Tento mod umožňuje přijímat do souřadnic X a Y hodnoty 0 až 1023. Jemnější děleni souřadnic neodpovídá vyššímu fyzikálnímu rozlišeni na obrazovce, ale interně jsou hodnoty přepočteny na reálné souřadnice. Zde je tohoto modu s úspěchem využito k automatickému rozděleni šíře sloupců podle počtu zadaných dat. Řádky 180 až 210 kresli vodorovné linky grafu. Jejich popis, zjednodušeně jen polovinou a maximem, provedou řádky 220 až 270. Vlastni kresleni sloupců odpovidajicich výši zadaných dat provádějí řádky 280 až 350. Hodnoty, které chceme zobrazit, vložíme na řádky 380 a 390 příkazem DATA. Stiskem kterékoliv klávesy lze program ukončit<br>a přejít do BASICu. (MB) a přejít do BASICu.

' OO REM \* SLOUPKOVÝ DIAGRAM \* 110 TRAP160: GRAPHIC 1.1 120 REM \* OMEZENI MAXIMA 130 READ D: IF D>M THEN M=D 140 N=N+1:GOT0130 150 REM \* ROZPOCITANI SOURADNIC \* 160 SCALE1: S=INT(.5+LOG(M)/LOG(10)) 170 Y0=10^(3-S):X0=1024/(N+3):E=S<br>180 REM \* KRESLENI LINEK \* REM \* KRESLENI LINEK \* 190 FOR I=0 TO 10<br>200 DRAW1.0.1\*100 DRAW1.0.1\*100 TO 1023,1\*100 **210 NEXT** 220 REM \* POPIS LINEK \*  $230$  P=INT(10<sup> $\textdegree$ </sup>E) 240 P &= MID B (STR B (P), 2, LEN (STR B (P))) 250 CHAR1, 0, 0, PX: P=P/2 260 PB=MIDR(STRR(P), 2, LEN(STRR(P))) 270 CHAR1, 0, 12, PB 280 REM \* KRESLENI SLOUPCU \* 290 RESTORE: FOR 1=1 TO N 300 READ  $D: X=I*X0$ <br>310 Y=1000-(D\*Y0) Y=1000-(D\*YO): IF Y<0 THEN Y=10 320 BOX1, X+X0, Y, X+X0\*1.75, 1000, , 1 330 B= $(X+X0)*320/1024:B=INT(B/8+.5)$ 340 P B = MIDB (STRB (I), 2, LEN (STRB (I))) 350 CHAR1, B. 24. PR: NEXT 360 GETKEYKR: GRAPHICO, 1 380 DATA 3300, 9512, 7000, 8000, 6543, 7531 390 DATA 8521, 1523, 3214, 4569, 7894, 6542 Oba výpisy programů jsou vytisknuty na tiskárně. která znak dolar piše 'Ø' a znak umocnění (šipka nahoru) píše

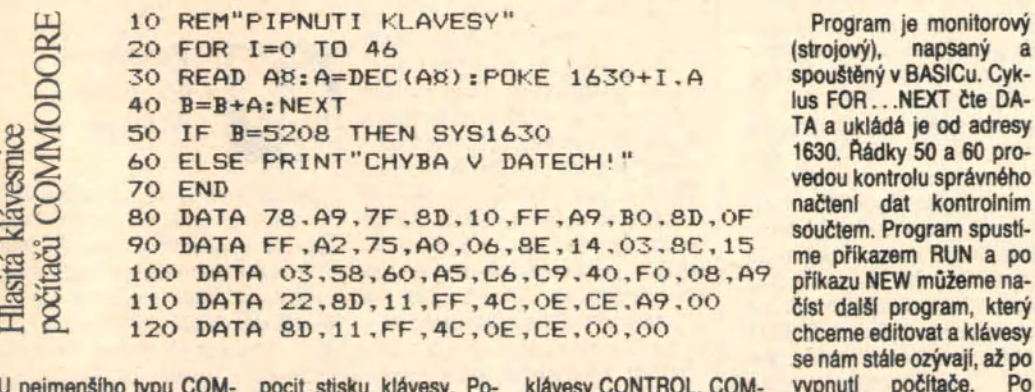

U nejmenšlho typu COM- pocit stisku klávesy. Po- klávesy CONTROL, COM-MODORE C116 je tak zva- psaný program zajistí píp-<br>ná "gumová" klávesnice, nutí při každém stisku ktenutí při každém stisku kte- použitelný pro počítače<br>rékoliv klávesy, kromě C116, C16 a PLUS 4. u které není jednoznačný

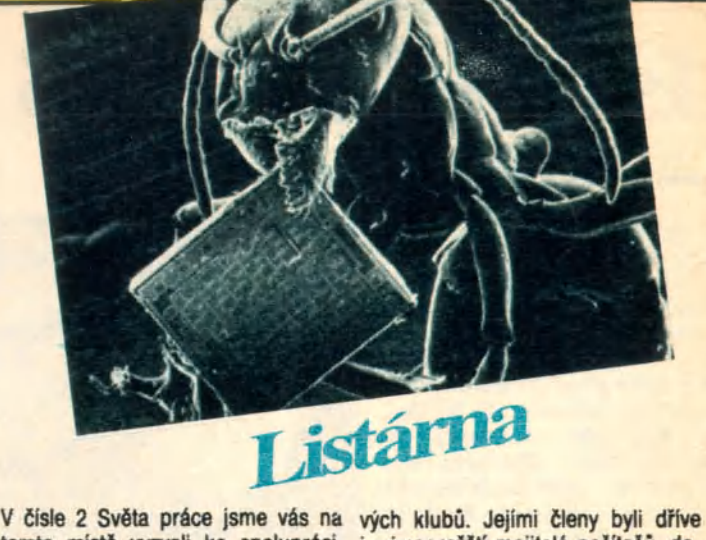

Tato výzva stále platí. Očekáváme, že slouží, co byste si zde rádi přečetli, popř. pošlete i svůj příspěvek. (Příspěvky, které otiskneme, také honorujeme.) Takto jsme již otiskli stavební návod na stavbu stykového obvodu (interfejs) pro kopírováni programů v č. 6, dále stykového obvodu k magnetofonu od ing. Miroslava Boháče v č. 7, Autofire pre Spektrum od Tomáše Füllöpa a zprávu o semináři od ing. Pavla Hlaváčka v č. 9. Všem těmto autorům děkujeme a doufáme, že budou spolupracovat i v budoucnu. Připomeňme si ještě, že příspěvky k otištění je nutné psát na stroji, abychom co možná vyloučili chyby při jejich přepisu z rukopisu, obrázky i jejich popis musí být čitelné. Upozorňujeme také, že za správnost a úplnost údajů ručí autor.

Plši nám však i čtenáři, kteří žádají o radu. A tak jsme se v posledním období zajímali o to, co mají dělat majitelé počítačů z míst, kde nejsou značkové kluby. Potěšitelnou odpověď na tuto otázku nám dal ing. Bukovský ze 602. ZO Svazarmu, která sdružuje největší počet značko-

tomto místě vyzvali ke spolupráci. i mimopražští majitelé počítačů, donám napišete, jak vám tato rubrika ný. Nyní existuje řada klubů v krajích kud počet všech členů byl zvládnutela okresech. Napíšete-li si na adresu 602. ZO Svazarmu, Zikmunda Wintra 8**,** 160 00 Praha 8**,** dostanete odpověď s adresou vám nejbližšího značkového klubu. Možná ale, že byste získání takové informace mohli urychlit dotazem na okresním nebo krajském výboru Svazarmu a teprve po případném neúspěchu se obrátit na uvedenou adresu.

> Na zájmové kroužky radioamatérů a elektroniku Svazarmu nebo při ZK ROH musíme odkázat i ty čtenáře, kteří nás žádali o podrobnosti ke stavbě návodů uveřejněných na této stránce. Jejich uveřejněním jsme chtěli pomoci při rozšiřování technického vybaveni. Nelze však, vzhledem k rozsahu strany, poskytovat elementární informace. Nezbývá, než předpokládat určitou odbornou zdatnost našich čtenářů, nebo alespoň jejich schopnost navázat kontakty s příslušnými odborníky. Tak tedy nezapomeňte:

> BIT/KLUB JE TU PRO VAS Redakce

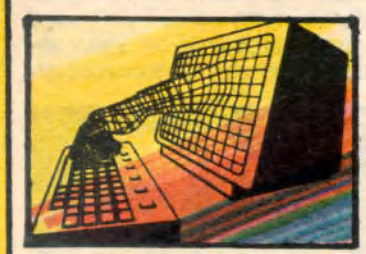

### **Počítačová gramatika**

12/ Piše Ing. Rudolf Pecinovský, CSc.

### NOVÉ DEFINOVANÉ PODMÍNKY

Kdykoliv jsme se doposud rozhodli Karla něco naučit, nadefinovali jsme nový příkaz. Programátoři by řekli, že nadefinovali novou proceduru.

Jak však již víme, Karel umí od narozeni nejen plnit čtyři primitivní příkazy (Krok, VlevoVbok, Polož, Zvedni), ale umí zároveň testovat i šest až sedm primitivních podmínek (Zeď, Značka, Sever, Východ,

Západ, Jih a někdy i Stisk auto), nebo, řečeno "programátorsky", logických funkci, tj. funkci, které nám vracejí logickou hodnottu ANO nebo NE. PLATÍ či NEPLATÍ apod.

Jistě si dovedete představit, jak špatné by se nám programovalo, pokud bychom museli vystačit pouze s primitivními příkazy a nemohli si dodefinovat příkazy (procedury) vlastní. Skoro stejně nepříjemná je i nemožnost nadefinovat si vlastni podmínky — logické funkce.

Než však přejdeme k vlastnímu výkladu definice logických funkci, musíme si nejprve objasnit jeden termín z předminulého odstavce. Co to znamená, že funkce vraci hodnotu? Podívejte se ještě jednou na naše příklady z minulé a předminulé kapitoly. Vždy, když jsme potřebovali vědět, zda je nějaká podmínka splněna (např. zda je Karel otočen na sever), zavolali jsme patřičnou funkci a nechali jsme si to zjistit. Dotyčná funkce zjistila pravý stav věci a vrátila hodnotu, kterou jsme pak otestovali. Říkali jsme sice, že testujeme podmínku, ale ve skutečnosti jsme testovali hodnotu, kterou nám vyvolaná funkce vrátila. Další chod programu pak závisel na tom, zda nám vrátila hodnotu ANO a nebo hodnotu NE.

vypnutí počítače. případném použiti tlačítka RESET obnovíme pípání příkazem SYS1630. (MB)

(strojový), napsaný a spouštěný v BASICu. Cyklus FOR...NEXT čte DA-TA a ukládá je od adresy

načteni dat kontrolním součtem. Program spustí-

Ukažme si nyní na příkladu, jak bychom mohli takovou vlastni logickou funkci využit v programu. Představte si, že kdesi uprostřed Karlova dvorku stoji zděná garáž s obdélníkovým půdorysem (obr. 6) a Karel má za úkol tuto garáž neustále obcházet kolem dokola. Pokud předpokládáme, že Karel již stoji připraven u stěny garáže pak bychom obcházeni proti směru hodinových ručiček nadefinovali např. podle obrázku 6.1.

V záhlaví cyklu se vstupní podmínkou máme podmínku (funkci), kterou Karel doposud nezná a kterou budeme muset teprve nadefinovat. Ukážu vám dvě možnosti nadefinováni logické funkce VlevoZeď. Obrázek 6.2 ukazuje variantu, která je sice na první pohled složitější, ale pro většinu z vás bude pochopitelnější.

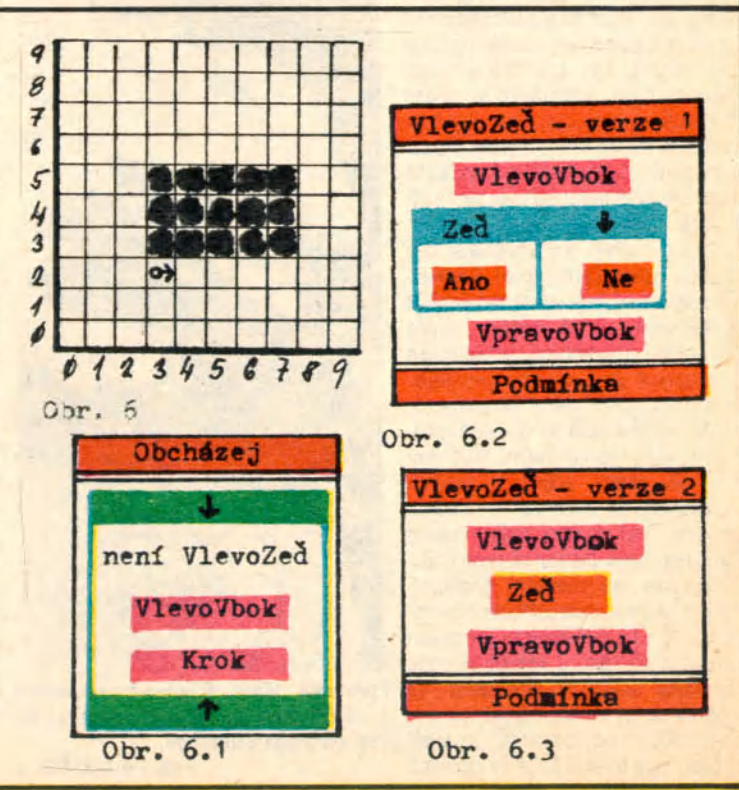

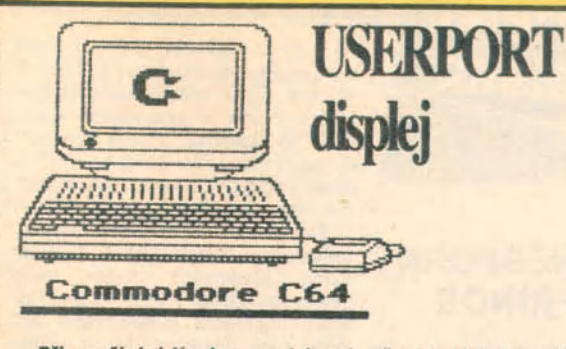

Při používáni hardware a jeho zkoušení je dobré používat USERPORT displej. Co to je? USERPORT displej může být buď hardwarový nebo softwarový a slouží k zobrazeni stavu na datové sbérnici počítače. Hlavni využití je při odlarfování programů pro řízení hardware, a to bez jeho použití, a nebo při hledání chyb, pro rozlišení zda se chyba nachází v programu, nebo v připojeném zařízeni.

Před zapnutím poéitače zasuneme modul do USERPORTu, nebo naloudujeme do počítače před vlastním zkoušeným programem program USERPORT DISPLEJ. Potom se při zkoušení programu zobrazuji na svítivých diodách úrovné na datové sbérnici a to tak, že při log. 1 se dioda rozsvítí a při log. 0 dioda zhasne. Při použití programového řešení se nám v pravém horním rohu zobrazí osmimístný displej, kde se zobrazí příslušný stav na datové sbérnici, a to přímo v 1 a 0.

Dále si popišme praktické zapojení modulu. Toto zařízení můžeme realizovat v různém provedení a to podle dalšího využití:

1. Nejjednoduší zapojeni; pro každý bit datové sběrnice je použit jeden invertor typu 74LS04 a jedna LED dioda v následujícím zapojeni:

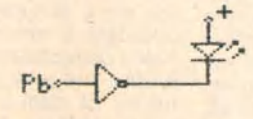

Toto se opakuje osmkrát pro celou datovou sbérnici a pro kontrolu ostatních pinů USERPORTu je možno přidělat další. Jako například signál STROBE, FLAG atd.

2. Složitější zapojení s možností kontroly a při současném ovládání dalšího zařízeni lze vyřešit buď s připojením relé,

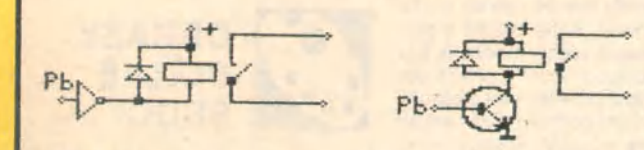

1© FOR ft= 49 1 61 TO 4 9 1 5 2 + 1 6 7 = READ B 20 S=S+B: POKE A. B: NEXT 30 PRINT"7" SYS 49309 60 DHIH 169,48,157,30,4,169,0,157,30,216,173,1<br>30 DHIH 221,234,96,169,192,141,1,192,173,1,221,162 9 0 DATH 0 ,1 6 0 , 4 6 ,1 4 0 ,0 ,1 9 2 ,4 1 ,1 2 8 ,2 0 8 ,9 8 .3 2 , 9 140 DHTR 192,232,160,59,140,0,192,41,64,208,85,32 150 DATA 9,192,232,160,72,140,0,192,41,32,208,72<br>160 DATA 32,9,192,232,160,85,140,0,192,41,16,208 170 DHTH 59,32,9,192,232,160,98,140,0,192,41,8 í f ® pRTft20S, 4 6 ,3 2 ,9 ,1 9 2 ,2 3 2 ,1 6 6 ,1 1 1 ,1 4 ô ,0 ,1 9 2 '4 1 \ 0 pHTR 4 ,208 ,33 ,32 ,9 ,1 92 ,232 ,160 ,1 24 ,1 40 ,0 ,1 92<br>200 DHTR 41 , 2 , 208 , 20 , 32 , 9 , 1 92 , 232 , 1 60 , 1 3 7 , 1 4 0 , 0 210 DATA 192,41,1,208,7,32,9,192 2 2 0 DftTft 7 6 ,4 9 ,2 3 4 ,2 3 4 ,1 6 9 ,4 9 ,1 5 7 ,3 0 ,4 ,1 6 9 ,0 .1 5 7 ,3 0 .2 1 6 .1 7 3 .1 240 DATA 21.3.96 260 REM \*\*\* USERPORT DISPLEJ COMMODORE C 64 \*\* 2 *<sup>f</sup>* O REM POKE 5 6 5 7 9 , 2 5 5 = VVPHUTO READV.

diodu LED můžeme zapojit do primárního obvodu, tím se rozumí u hradla nebo tranzistoru, nebo do sekundárního obvodu na straně kontaktu, nebo pomocí optočlenu

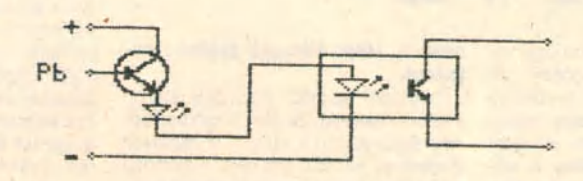

Optočlen má proti relé tu výhodu, že nemá příliš velké nároky na zdroj, to znamená, že lze bez potíži ze zdroje počítače napájet i větší počet optočlenů; u relé je to omezené. Další podstatný rozdíl je v hmotnosti a nároku na prostor na desce s plošnými spoji. Jinak splňuje obojí stejný úkol, to je oddělit počítač galvanicky od přídavného zařízeni. Kontrolní LED diodu je opět možno připojit na obé dvě strany (jak je naznačeno ve schématu).

Nyní se budeme věnovat použiti softwarového USERPORT displeje. Po přepsán' programu, který je výše otištěn, si ho před spuštěním uložíme na paměťové médium (disk, kazeta), potom program spustíme; ten se nám uloží bokem v paměti (aby nevadil programům, které budeme dále používat) a v pravém horním rohu se objeví osm číslic, které znázorňuji stav na jednotlivých Pb datové sběrnice. Nyní si naloudujeme program, který si potřebujeme vyzkoušet, a program spustíme. Na displeji můžeme kontrolovat stav datové sběrnice a to jak SOFTWARE tak HARDWARE displejem.

Po přezkoušení programů a funkci zjistíme, že potřebujeme připojit více ovládaných prvků. To se dá řešit tím, že použijeme dekodér, a to buď 1 z 10 nebo 1 ze 16, a ty můžeme dál kombinovat podle potřeby.

Tímto jednoduchým způsobem můžeme rozšířit datovou sběrnici ze 4 na 16. Samozřejmě na zakódóvání obsluhy musíme pamatovat v programu.

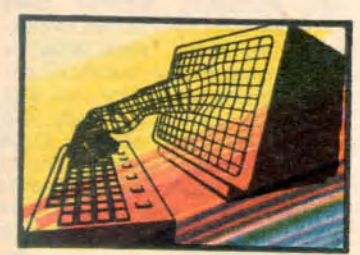

### **Počítačová gramatika** 15) Píše ing. Rudolf Pecinovský, CSc.

Pokusme se nyní podle výše definovaného postupu vyřešit další příklad. Představte si Karla jako minéra, jehož úkolem je dojít před sebe k nejbližší zdi, tam položit další značku - minu a vrátit se zpět. Situace bude ztížena tím, že pokud Karel najde na nějakém poličku značky-miny, musí je nejprve odstranit, aby při přechodu dotyčného

políčka nevybuchl. Na zpáteční cestě je pak opět musí položit všechny na přesné stejná místa, odkud je sebral, aby nikdo nemohl podle odjišténých min vypátrat jeho úkryt.

Začněme zase stejně, jako minule — najdeme si nejjednodušši případ, který budeme umět hravě vyřešit. Takovýmto případem bude opět situace, kdy bude Karel stát čelem u zdi. Položí pod sebe značku-minu, a je se vším hotov.

Složitější situace nastane, když Karel nebude u zdi. I zde však můžeme odhalit jednodušší a komplikovanější případ. V jednodušším příkladě nebude pod Karlem žádná značka-mina a Karel bude moci úlohu vyřešit stejně, jako minule — tj. popojít o krok, vyřešit tuto jednodušší situaci a vrátit se zpět.

Ještě složitější situace nastane, když Karel nebude u zdi, ale budou pod ním navíc značky — miny. I zde

budeme postupovat obdobné. Za nejjednodušší případ prohlásíme situaci, kdy je Karel sice na stejné pozici, ale není pod ním žádná značka — tedy případ, který jsme již vyřešili v předchozím odstavci. K tomuto nejjednoduššímu případu se přiblížíme tím, že Karel zvedne jednu ze značek, které jsou pod ním. A nopak — do původní výchozí pozice se dostane tak, že po splněni úkolu pod sebe jednu značku přidá.

### 8. OPAKOVANÍ

Tato kapitola uzavírá celý kurs programování, s nímž jste se setkávali déle než půl roku. Zopakujme si proto, co všechno jsme se v něm naučili. Pokud se vám bude zdát, že se v některých místech opakuji, vězte, že je to schválně, protože ne všem z vás se podařilo sehnat všechna potřebná čísla časopisu a tak si zde nejdůležitější myšlenky povíme ještě jednou.

Po seznámeni s některými zásadami výuky programováni, s nevýhodami dosavadních přístupů, a naopak výhodami přístupu použitého, a po seznámeni s robotem Karlem a jeho světem jsme se hned na počátku vrhli na procedury.

Pověděli jsme si nejprve, jaký je rozdíl mezi primitivy a odvozenými

příkazy a vysvětlili jsme si, že primitiva vlastně odpovídají strojovým instrukcím, resp. klíčovým slovům daného programovacího jazyka, a slova odvozená jsou ekvivalenty programů či podprogramů. Procedury a funkce jsou základními kameny celého moderního programováni.

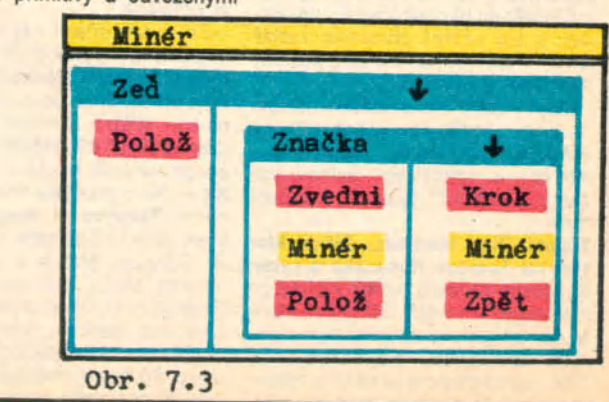

JAN HORA

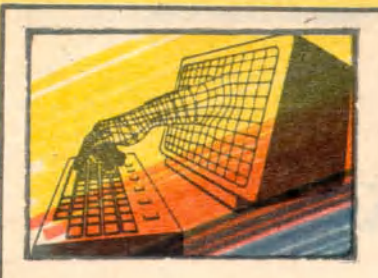

### **Počítačová gramatika**

16) Píše Ing. Rudolf Pecinovský, CSc.

Proto také v jazycích, v nichž nelze dobře vytvářet a používat procedury (např. klasický Basic) nikdo rozumný žádné složitější programy nepíše.

Při řešeni ukázkových příkladů jsme sl odvodili několik velice důležitých zásad:

1. Definici, která nevyhoví za jakýchkoli okolnosti nemůžeme považovat za správnou! Není tak důležitě, jak je ta která činnost definována, tj. jakým postupem se dosáhne cíle. Důležitější než to, zda bude procedura pracovat o maličko rychleji, nebo že je o kousek kratší, je to, zda při plněni tohoto programu počítač za jakýchkoli okolnosti splní zadanou úlohu.

2. Chyby v definici nemusí být na první pohled patrné. Proto když vytvoříme nějaký program, a to nejen celý program, ale I jakoukoli jeho smysluplnou část, musíme se ihned přesvědčit, zda jsme Jej nadefinovali správně. Projděte proto vždy po nadefinováni procedury všechny speciální případy a ověřte, zda v nich nebude vaše procedura havarovat nebo zda se nebude chovat jiným nevhodným způsobem.

3. Bude-li se vám někdy zdát, že zadanou úlohu můžete řešit několika způsoby, vyberte si ten, který vede k řešeni nejrychleji. V žádném případě se nesnažte hned na počátku vytvořit nejdokonalejšl možný program. Většinou v něm uděláte tolik chyb, že se vám jej nakonec vůbec nepodaří odladit. Začněte proto nejprve nejjednodušší alternativou, která vás napadne, a teprve po jejím dokončeni začněte program zdokonalovat.

4. Nehoňte se ve svých budoucích programech vždy za maximální efektivitou programu. Není zcela vyloučeno, že pokud napíšete program raději přehlednější, ušetříte tlm čas nejen sobě, ale I budoucím uživatelům vašich programů.

Pojem procedur velice úzce souvisí s otázkou dekompozice, které byla věnována třetí kapitola. Zopakujem si ještě jednou, že základním strategickým heslem moderního programováni je stará římská zásada "Rozděl a panuj". Cílem veškerého počátečního snaženi každého programátora je rozdělit nejprve celý problém na rozumně velkou množinu rozumně malých a rozumně složitých problémů, a to tak, aby bylo možno jednotlivé problémy déle řešit samostatně, Aekll Jsme sl, že uměni dekompozice složitých úloh na posloupnost úloh jednodušlch je jedním ze základních pilířů uměni programovat, a že s jistým zjednodušením lze dokonce říci, že kvalita programátora se pozná podle toho, jak dobře dokáže dekomponovat problém.

Jedním z klíčových kamenů dekompozice je správná volba mezimodulo-

vého rozhraní. Mezimodulové rozhraní definuje stav řešeni problému v místech, kde si jednotlivé podprogramy předávají řízeni, případné I některé detaily vlastního předáni řízeni. Jinými slovy, mezlmodulová rozhraní definuji pro každou proceduru stav, v němž program přebírá a stav, v němž jej předává.

I v této kapitole jsme si na závěr shrnuli řadu důležitých zásad:

1. Nepodlehněte počátečnímu zdáni, že problém Je naprosto triviální, a věnujte vždy alespoň chviličku jeho rozmyšleni nad papírem. Neuspéchávejte zasednuti za klávesnici počítače. Nepouštějte se zbrkle do vlastního programováni a zamyslete se nejprve nad tím, zda by nebylo vhodné celou úlohu rozdělit na několik Jednodušších podúloh.

2. Pokud je ze zadáni zřejmé, že se bude některá část programu opakovat, bývá většinou výhodné naprogramovat tuto část jako samostatnou proceduru. 3. Úlohu je v zájmu zvýšeni přehlednosti často vhodné rozdělit na podúlohy i v případě, že v ní žádné opakující se části nejsou.

**4.** Jednotlivé části, na něž úlohu rozdělujete, volte tak, aby tvořily logicky relativně samostatné a ucelené jednotky.

**5.** Nezapomeňte nejprve nadefinovat a v zápětí zkontrolovat mezimodulové rozhraní. Bez ujasněného mezimodulového rozhraní nepřistupujte k řešeni jednotlivých podúloh.

6. Pokud je již dekompozice problému hotova a máte navržené a zkontrolované mezimodulové rozhraní, podívejte se, jestli některé z podúloh již nejsou natolik jednoduché, že je pro vás snadné je přímo naprogramovat. Pokud ano. naprogramujte je.

7. Ze zbylých podúloh vybírejte jednu po druhé a aplikujte na Její řešeni tyto body. Pořadí řešeni není důležité. Někdo vybírá podúlohy od nejjednodušší k nejsložitějšl, Jiný dodržuje pořadí Jejich výskytu v programu, třetí voli vlastni, zcela specifický klič výběru.

Ve čtvrté kapitole jsme se učili začleňovat do svých programů rozhodováni. Ukázali jsme sl, tři základní typy rozhodovacích bloků, a tedy I rozhodovacích příkazů, I když prvé dva byly vlastně speciálními případy třetího typu.

Pátá kapitola byla celá zasvěcena cyklům. Pověděli jsme sl, že rozeznáváme čtyři základní druhy cyklů podle toho, která z obou podmínek (vstupní a výstupní) je plnohodnotná, a která degenerovaná (tj. není to podmínka v pravém slova smyslu, ale logická konstanta s hodnotou ANO nebo NE).

1. Nekonečný cyklus má obě podmínky degenerované. Když na něj narazíme v programu, vstupní podmínka nás vždy pustí dovnitř, ale výstupní podmínka nás nikdy nepustí ven. Pokud do něj Jednou vstoupíme, nemůžeme se z ně) dostat normální cestou ven. Metody, jak opustit nekonečný cyklus samozřejmé existuji, ale nepatři do výzbroje úplného začátečníka, protože ten s nimi většinou natropí vlče škody, než užitku.

2. Cyklus se vstupní podmínkou má<br>vstupní podmínku plnohodnotnou vstupní podmínku a výstupní podmínku degenerovanou (vždy nepravdivou). Vstupní podmínka se testuje před každým provedením těla cyklu. To znamená, že je-ll vstupní podmínka hned na počátku nepravdivá, neprovede se tělo cyklu ani jednoul

3. Cyklus s výstupní podmínkou je cyklus s degenerovanou (vždy pravdivou) vstupní podmínkou a plnohodnotnou podmínkou výstupní. Výstupní podmínka se testuje až po provedeni těla cyklu, a proto se tělo cyklu s výstupní podmínkou provede vždy alespoň jednoul

**4.** Cyklus s oběma podmínkami má, jak již jeho název napovídá, obé podmínky plnohodnotné. Tato varianta cyklu je jIŽ natolik rafinovaná, že v řadě programovacích jazyků ani nejde naprogramovat a proto se musí obcházet.

Šestá kapitola byla věnována funkcím a jejich použiti v programech. Vysvětlili jsme sl, co to znamená, když se řekne, že funkce vrací hodnotu, a nebo že funkce má vedlejší efekt.<br>Sedmou kapitolu isme věnovali

Sedmou kapitolu jsme věnovali<br>vrcholné programátorské lahůdce programátorské — rekurzi. Vysvětlili jsme si její základní princip na pohádce o kohoutkovi a slepičce a snažili jsme se vás přesvědčit, že před ní vůbec nemusíte mít takový strach, jak je to mezi programátory obvyklé.

Zopakujeme sl ještě jednou jeden z typických rekurzivních postupů. Postup, pomoci nějž jsme vyřešili náš typový přiklad.

1. Našil jsme nejjednodušší výchozí situaci, v niž jsme zadaný problěm uměli vyřešit.

2. Našil jsme způsob, jak lze složitější situace převést na situace jednodušší, tj. na situace blíže situaci nejjednoduššl^ kterou již umíme řešit.

3. Zároveň jsme našil způsob, jak vyřešeni jednodušších situaci převést na vyřešeni situace původní.

**4.** Celý problém jsme naprogramovali tak, že jsme otestovali, zda zadaná situace není nejjednodušší. Pokud ano, vyřešili jsme JI, pokud ne, převedli jsme ji na situaci jednodušší, na ni jsme aplikovali právě psaný program a výsledné řešeni jsme převedli na řešeni situace původní.

### **9. JAK DAL?**

Pokud vás programováni během četby našeho kursu opravdu zaujalo a chtěli byste se mu věnovat i nadále,<br>máte pěkolik doporučeníhodných máte několik doporučenlhodných možnosti jak pokračovat.

Chcete-li i nadále zůstat samouky a nebo nemáte-li ani jinou možnost, mohu vám doporučit dva pokračovacl kursy. Oba jsou věnovány programovacímu jazyku Pascal. Prvý vychází v časopisu Elektronika od 2. čísla ročníku 1988 a měl by pro vás tu výhodu, že přímo navazuje na tento kurs. Druhý vychází v časopise Véda a technika mládeži od 1. čísla ročníku 1988 a je výhodnější pro ty, kterým výuka prostřednictvím robota Karla nesedl a raději přijmou matematičtějšl způsob výkladu.

Daleko výhodnější je však nezůstávat samouky a přihlásit se do některého ze zájmových útvarů, které vznikly pod Svazarmem, Československou vědeckotechnickou společnosti čl Socialistickým svazem mládeže, nebo při stanicích mladých techniků a klubech vědeckotechnické činnosti mládeže: Jak vidíte, organizaci, v nichž se můžete výpočetní technikou zabývat, je dost. A mají pro vás další výhodu: všechny, s výjimkou CSVTS, přijaly ve svých kroužcích a klubech jako nosnou metodiku Karla tak, jak jste se s nim seznámili v našem kursu a jak je déle používán v kursu v časopisu Elektronika.

KONEC

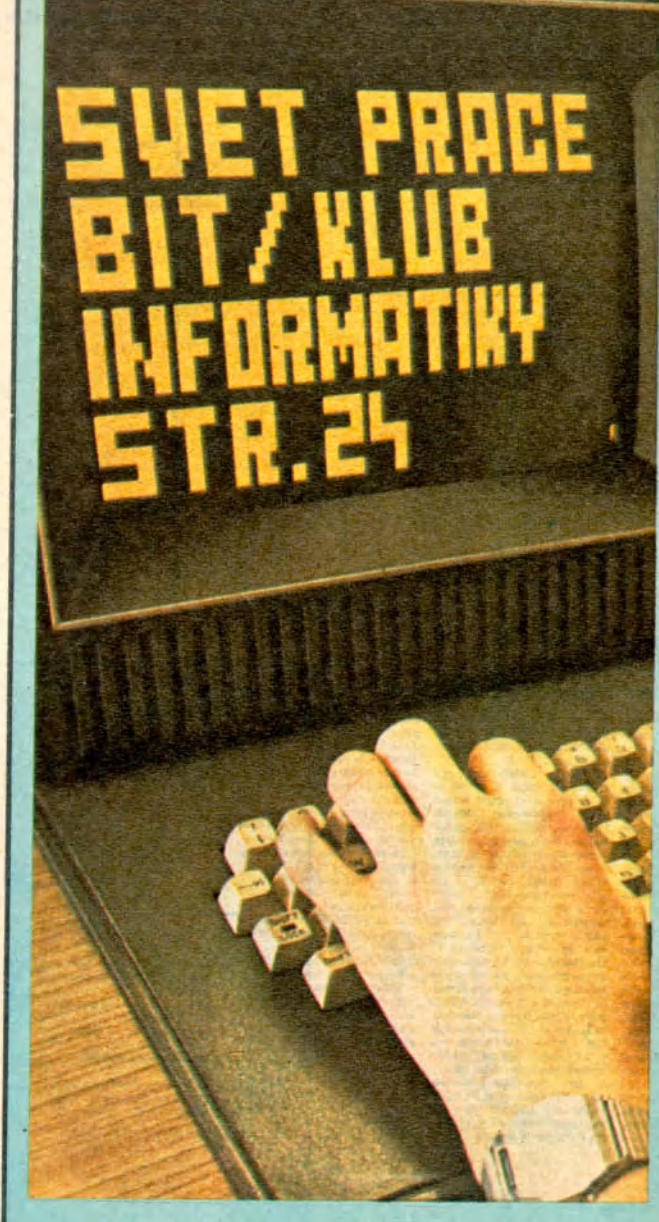

Za více než půldruhého roku existence bit/klubu SP, jak dokládá repro obálky č. 2 z roku 1987, jsme otiskli desítky článků o osobních počítačích, klubech a akcích týkajících se výpočetní techniky. Ve dvou seriálech jsme především laickým majitelům počítačů a zájemcům o výpočetní techniku nabídli možnost srozumitelnou formou se seznámit s obsahem terminů používaných v tomto oboru a připravit se tak na spolupráci s odborníky v klubech výpočetní techniky, kam kroky každého majitele počítače nutně musejí vést. Zvláště amatér se bez pomoci těchto kolektivů neobejde. Proto jsme se rozhodli seriál ukončit a zájemce odkázat na další, a nyní zcela odborné, zdroje intormací. Z dopisů vysvitá, že mnohým z vás skutečně pomohl při pronikáni do této zajímavé oblasti. Svědčí o tom i žádosti o zasláni chybějících čísel. Pokud jsme mohli, vyhověli jsme. Zásoby jsou však již téměř vyčerpané a těm, kteří "nezachytili nástup" nezbyde, než si vypůjčit a xeroxovat.

Seriál skončil, skončil i bit/klub na straně 24. V poněkud menším rozsahu jej však budete aále nacházet na dvoustraně 26-27.

Za všechny vaše dopisy děkujeme a i nadále očekáváme příspěvky do naší (i vaší) rubriky. Jistě mnohé z vás potěši citát z dopisu, který přišel jako na zavolanou: *Sestavil jsem program — programovací jazyk Karel k výuce programován^ napsaný v "čistém - Basicu a tedy jednoduše převoditelný pro různé typy mikropočítačů. Na uveřejnění v časopise je dlouhý, ale jsem ochoten je j nahrát (pro C16, C116, C -4) nebo upravit pro jiné počítače. Myslím, že by o něj mohl být zájem. Podepsán Pavel Machek, 58812 Dobronin 100.* S autorem souhlasíme. Vhodná tečka za seriálem.